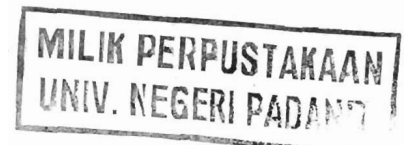

### **LAPORAN TEACHING GRANT**

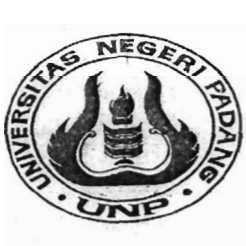

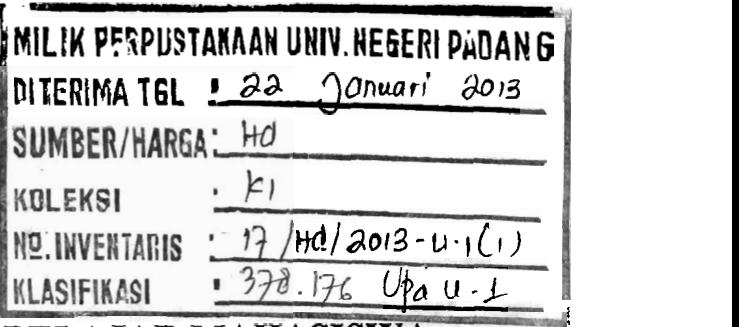

### **UPAYA MENINGKATKAN AKTlFITAS BELAJAR MXHASISWA**  11 **MlEWGGAMBAR 3D DALAM MATA** KCTLLAH **CAD DAN BASIS DATA <sup>11</sup>TEm MELALUI PENGGUNAAN MULTIMEDIA DI JURUSAN TEKNIK MESIN FT UNIVERSITAS NEGERI PADANG**

**Oleh:** 

**1.** Delima Yanti **Sari, ST, MTINIP. 197801 142003122003 (Ketua)** 

- *2.* Drs. **Refdinal,** MT/ **NIP. 1959091 8 1985 101 001 (Anggota)**
- *3.* **Refelino, S.Pd/NIP. 198002 1 5 200604 100 1 (Anggota)**

**4.** Drs, Nelvi **Erizon,** M.Pd/NlP. **19620208 198903 1002 (Anggota)** 

**Dibiayai Oleh: Program Hibah Kompetisi Institusi Tema B** (PHKI-B) **Bath IV Berdasarkan Surat Keputusan Rektor Nomor 84/H35/PS-DIPAlP2T/20 1 1 Tanggal 7** Januari **20 1 1, Universitas Negeri Padang** 

AN UAN PERGUNARANLAH KOLEYOL .JGAN BA

SUATU SAAT ANAK DAN CHEH AND ST SANGAT MEMBUTURANNYA

**JURUSAN** TEKNIK **MESIN FAKULTAS TEKNIK UNIVERSITAS NEGERI PADANG November, 201** 1

ч.

Yl **11**  i. I; '1 8, I **fl**  I't

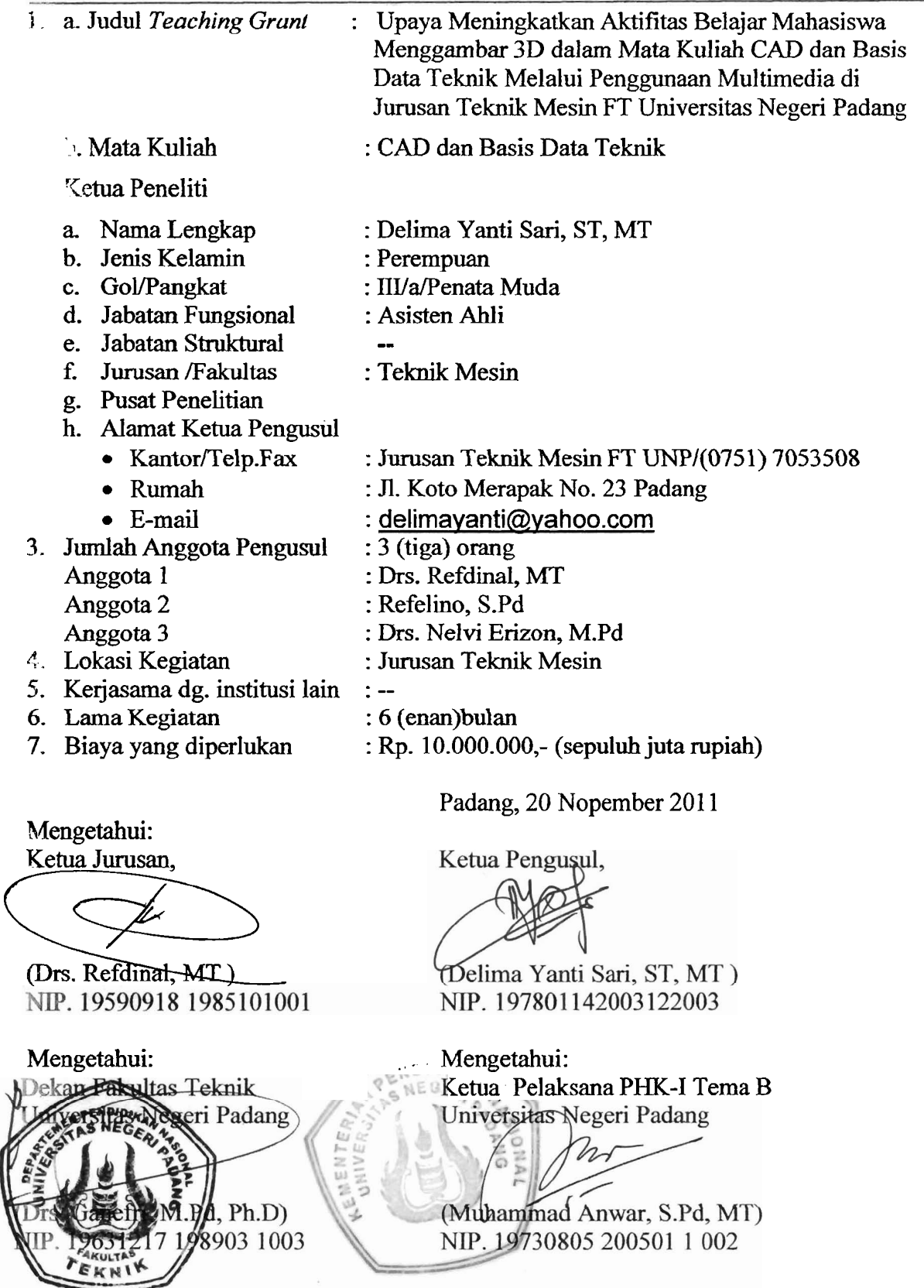

#### **HALAMAN PENGESAHAN** *TEACHING GRANT*

#### **ABSTRAK**

Penelitian ini bertujuan untuk mengetahui apakah aktifitas mahasiswa dapat ditingkatkan melalui penggmaan multimedia dalam mata kuliah CAD dan Basis Data Teknik. Bertitiktolak dari beberapa kali observasi yang dilakukan terlihat bahwa kurangnya -"tifitas mahasiswa dalarn mengerjakan tugas gambar dengan menggunakan program . **A J'FOCAD.** 

Penelitian merupakan penelitian tindakan kelas, sebagai objek penelitian adalah kelaslseksi 48256 dimana prosedur pelakasanaannya mengacu ke tahapan yang lazim digunakan pada penelitian tindakan kelas, yaitu perencanaa, pelaksanaan, pengamatan, dan refleksi. Dalam pelaksanaannya penelitian ini dilakukan dalam 2 siklus.

Dalam siklus 1 temyata penggunaan multi mediqyaitu LKM (lembaran kerja mahasiswa) atau labsheet dan media komputer dengan program power point masih kurang memberi dampak terhadap hasil belajar dengan derajat pencapaian rata-rata 81,48%. Dilanjutkan dengan siklus 2 yang menunjukkan adanya peningkatan aktifitas yang ditandai dengan kenaikan hasil belajar sebesar 90,2%.

Dari penelitian ini dapat disimpulkan bahwa pada kelaslseksi 48256 di **Jurusan**  Teknik Mesin FT Universitas Negeri Padang pemakaian multimedia dapat meningkatkan aktifitas belajar mahasiswa menggambar 3D.

Kata Kunci: Aktifitas belajar, multimedia.

#### **KATA** PENGANTAR

Puji syukur disampaikan kehadirat Allah SWT yang telah melimpahkan rahrnat dan kurniaNya, sehingga dapat menyelesaikan penelitian yang berjudul "Upaya Meningkatkan **.ifitas** Belajar Mahasiswa Menggambar 3D dalam Mata Kuliah CAD dan Basis Data

. . - Melalui Penggunaan Multimedia di Jurusan Teknik Mesin FT Universitas Negeri **1.**  $\ln 2$ 

Terima kasih **kami** sampaikan kepada Ketua Pelaksana PHK-I Tema B Universitas Negeri Padang yang telah memberikan kepercayaan kepada kami **untuk** melakukan penelitian ini dalam rangka kegiatan Teaching Grant. Di samping itu terima kasih tak lupa disampaikan kepada:

- **1.** Dekan FT Universitas yang telah memberi persetujuan pelaksanaan penelitian di FT Universitas Negeri Padang.
- 2. Ketua Jurusan Teknik Mesin yang telah mengizinkan penelitian ini dilaksanakan di Jurusan Teknik Mesin Universitas Negeri Padang.
- 3. Rekan-rekan sejawat yang telah memberi kontribusi sampai terlaksananya penelitian tindakan kelas **ini.**
- 4. Mahasiswa yang berperan **aktif** selama penelitian **tindakan** kelas ini dilakukan.

Akhirnya kami anggota tim penelitian **ini** merasa lega **dan** senang karena pelaksanaan penelitian ini dapat diselesaikan tepat pada waktunya. Mudah-mudah hasil penelitian ini berguna untuk pengembangan pembelajaran khususnya di Jurusan Teknik mesin.

> Padang, Nopember 2011 Ketua Tim Penelitian,

#### DAFTAR ISI

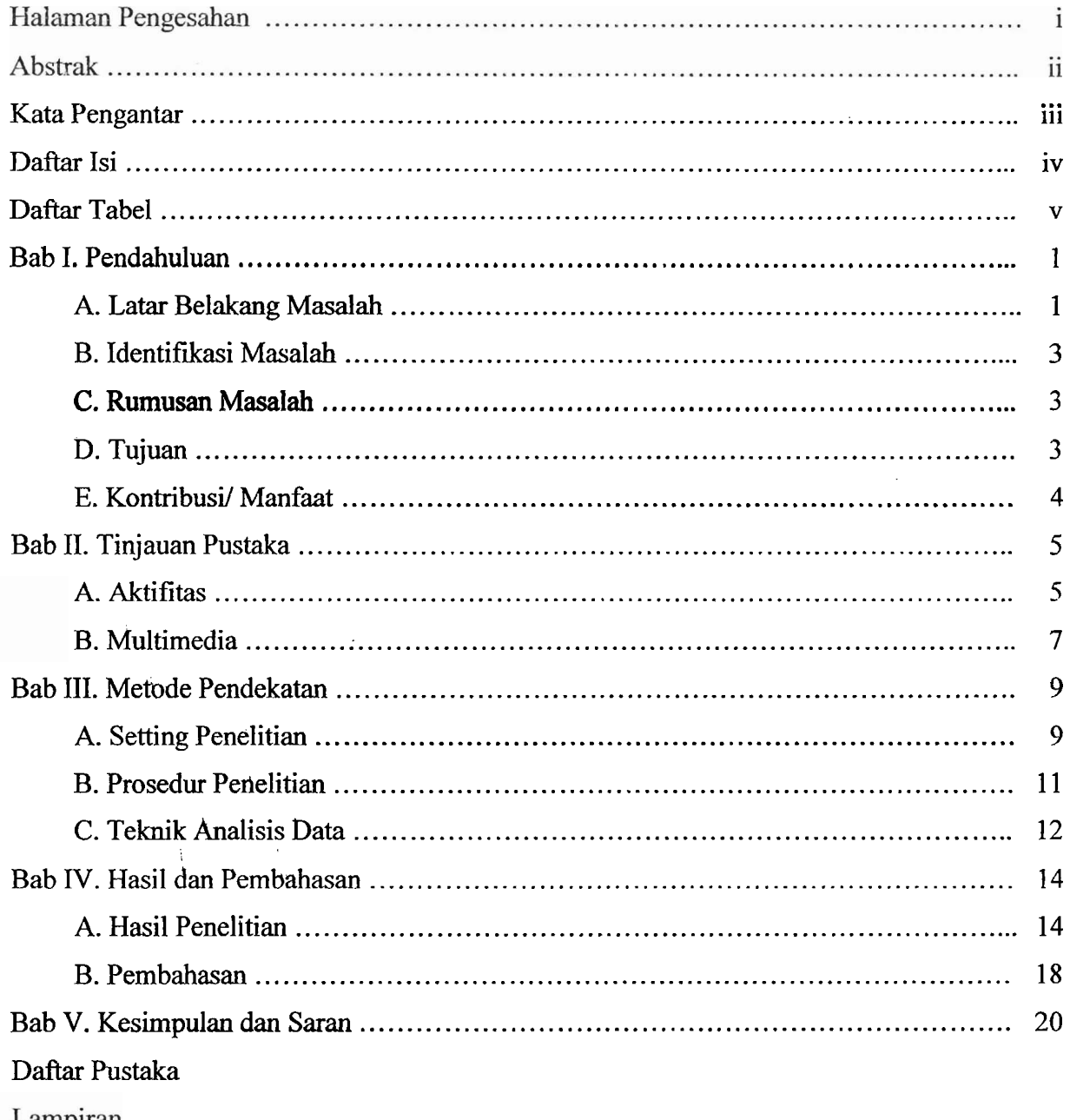

Lampiran

 $\sim$ 

#### **DAFTAR** TABEL

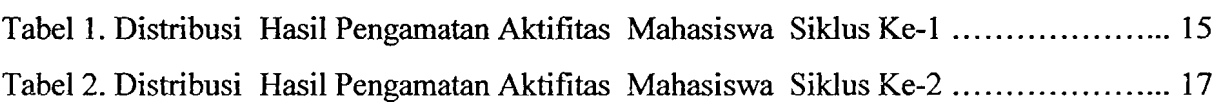

# **BABI**

# BAB I MILIK PERPUSTAKAAN PENDAHULUAN **IENIN. NEGERI PADANG**

**-7** 

#### A. Latar Belakang Masalah

CAD dan Basis Data Teknik merupakan salah satu mata kuliah penunjang yang sangat diperlukan dalam teknik mesin produksi. Hal terlihat dari aplikasinya terutama dalam mata kuliah Garnbar Teknik, Garnbar Mesin, dan disiplin ilmu lainnya. Mengingat pentingnya CAD dan Basis Data Teknik bagi pengembangan teknologi mesin produksi, maka kompetensi menggunakan salah satu software CAD mutlak hams dikuasai oleh mahasiswa dan lulusan teknik mesin. Untuk mewujudkan ini berbagai usaha telah dilakukan diantaranya dengan meningkatkan kemarnpuan dosen melalui pelatihan, mengembangkan perangkat pengajaran, dan memperbaharui sarana dan prasarana penunjang praktikum.

Dari pantauan yang dilakukan oleh dosen yang mengajar mata kuliah ini, ternyata proses kegiatan perkuliahan CAD dan Basis Data Teknik terdapat beberapa permasalahan yang sangat berpengaruh terhadap pencapaian tujuan pembelajaran. Adapun permasalahan yang dirnaksud antara lain kurang fahamnya mahasiswa mengikuti *command* dalarn Bahasa Inggeris.

Dari kenyataan di atas terlihat bahwa keinginan atau minat mahasiswa untuk belajar CAD dan Basis Data Teknik menjadi rendah. Hal ini terpantau dari wawancara dosen yang mengajar mata kuliah ini dengan mahasiswa tahun 2010 semester ganjil dimana sekitar 80% siswa menganggap mata kuliah CAD dan Basis Data Teknik adalah mata kuliah yang sulit.

Di samping penguasaan Bahasa Inggeris yang rendah kemungkinan lain disebabkan oleh penguasaan tentang materi mata kuliah Gambar Teknik dan Gambar Mesin yang masih kurang sehingga mahasiswa tidak termotivasi untuk belajar dan mengerjakan tugas yang diberikan walaupun penjelasan tentang prosedur atau langkah serta *command* yang harus diberikan telah dijelaskan.

Bila kepada mahasiswa diberikan tugas, mahasiswa tidak menunjukkan ketekunan dan kesungguhan untuk megerjakannya. Walaupun telah digunakan berbagai metode baik pemberian tugas, diskusi namun keterlibatan mahasiswa untuk bertanya maupun menjawab pertanyaan sedikit sekali. Mahasiswa yang kurang termotivasi terlihat dari aktifitas mereka yang rendah, kurang serius sehingga hampir semua wzktu kegiatan belajar mengajar lcbih banyak diprakarsai oleh dosen *(teacher centered learning).* 

Proses belajar yang berjalan dengan kondisi di atas mengakibatkan tujuan dari pembelajaran tidak tercapai maksimal yang akhirnya tujuan yang telah digaris dalarn kurikulurn juga tidak tercapai sepenuhnya. Pada gilirannya hanya beberapa orang yang lulus dengan nilai **A,** sebagian besar nilai mereka terpencar C dan sisanya memperoleh nilai B.

Rendahnya motivasi siswa dipengaruhi oleh banyak faktor, baik faktor dari dalam diri siswa maupun **di** luar diri siswa. Dalam proses belajar mengajar banyak aspek yang mempengaruhi mahasiswa, **untuk** itu dosen hams dapat mengenalnya faktor apa saja yang dominan dari faktor-faktor yang ada. Dengan mengenal faktor yang dominan **ini** dosen dapat mencari jalan keluarnya, seperti menciptakan situasi yang dapat merangsang siswa untuk belajar secara aktif.

Materi perkuliahan CAD **dan** Basis Data Teknik merupakan materi lanjutan dari Gambar Teknik yang diberikan pada semester 1 dan Gambar Teknik pada semester 2. Pada semester 3 dilanjutkan dengan mata kuliah CAD dan Basis Data Teknik dengan beban 2 SKS. Selma ini materi disajikan hanya disajikan dengan metode ceramah dan metode demontrasi. Ternyata cara seperti sangat membosankan karena mahasiswa hanya mendengarkan informasi dan melihat dosen mendemontarsikan proses atau prosedur.

Untuk mendapatkan situasi belajar yang kondusif, dosen harus mengupayakan teknik mengajar antara lain dengan menggunakan media pembelajaran dengan tujuan membantu meningkatkan motivasi belajar siswa, karena dengan media dapat membantu atau menolong terjadinya proses belajar dalam diri siswa. Disamping itu kepada mahasiswa juga diberikan *handout,* berupa lembaran kerja yang berisikan gambar yang akan dikerjakan dan beberapa prosedur pengerjaannya yang tidak lengkap, artinya prosedur menggambar hanya diberikan sebagian dan bagian lainnya harus dilakukan mahasiswa secara mandiri sampai terwujudnya gambar pada layar monitor.

Dengan menggunakan multimedia, pemahaman mahasiswa dalam menggambar 3D dapat ditingkatkan antara lain dalam mengikuti proses tranformasi dari gambar 2D menjadi **3D.** Dengan **urutan** menayangkan gambar 2D kemudian diikuti dengan melakukan beberapa *command* sehingga gambar **3D** yang dimaksud akan muncul di layar monitor. Setelah selesai penayangan ini mahasiswa dapat langsung mengerjakannya di komputer mereka masing-masing, bila masih ada yang belum bisa dosen dalm menayang ulang.

Dari latar belakang masalah yang dikemukan di atas penulis mencoba melakukan penelitian tindakan kelas dengan judul "Upaya Meningkatkan Aktifitas Belajar Mahasiswa Menggambar 3D dalam Mata Kuliah CAD dan Basis Data Teknik Melalui Penggunaan Multimedia di Jurusan Teknik Mesin FT Universitas Negeri Padang"

#### B. Identifkasi Masalah

Dari latar belakang masalah yang dikemukan diatas dapat diidentifikasikan masalah sebagai berikut:

- 1. Kurangnya kemampuan mahasiswa dalam mempelajari CAD dan Basis Data Teknik,
- 2. Sebagian besar mahasiswa kurang aktif bekerja sehingga peran dosen sebagai fasilitator belum tercapai secara penuh.
- **3.** Masih kurangnya kemampuan berkreasi mahasiswa menggunakan program aplikasi Auto CAD dalam membuat gambar teknik mesin.
- *C.* Rumusan Masalah

**Dari** uraian di atas dapat dirurnuskan masalah dari penelitian tindakan kelas ini sebagai berikut:

"Apakah dengan menggunakan multimedia dapat meningkatkan aktifitas belajar mahasiswa menggambar 3D dalam mata Kuliah CAD dan Basis Data Teknik di Jurusan Teknik Mesin FT Universitas Negeri Padang?"

D. Tujuan

Berdasarkan perurnusan masalah yang penulis kemukan di atas, adapun tujuan penelitian ini adalah **untuk** mengetahui :

- I. Apakah dengan menggunakan multimedia dapat meningkatkan aktifitas belajar mahasiswa dalam mata kuliah CAD dan Basis Data Teknik.
- 2. Sejauh mana penggunaan multimedia dapat meningkatkan hasil belajar siswa dalam mata kuliah CAD dan Basis Data Teknik.

#### E. Kontribusi/Manfaat

Adapun manfaat penelitian ini bagi dosen adalah untuk mendapatkan suatu **strrtegi pernbelajaran** ymg scsuai **da~i** efektit' **da!am** inata kuliah *CAD* dar~ Basis Data Teknik. Selanjutnya mahasiswa merasakan manfaat dan kemudahan yang **diperoleh** dari **penerdpm** nlultimedia daIam **mah kuliah CAD** dm Basis Data **Teknik.** 

## BAB I1

#### TINJAUAN PUSTAKA

#### A. Aktifitas

Kegiatan belajar merupakan usaha manusia dalam proses membangun pengetahuan dalarn dirinya. Dalam proses belajar terjadi perubahan dan peningkatan mutu kemampuan, pengetahuan, dan keterampilan siswa baik dari segi kognitif, afektif, dm psikomotor. Kata aktifitas berasaldari kata aktif yang berarti tangkas, giat bekerja, dinamis **dan** bertenaga. **Aktif** belajar merupakan fungsi interaksi antara individu dan situasi di sekitarnya yang diarahkan oleh tujuan pengajaran. Interaksi yang terjadi secara terus menerus, dapat menimbulkan beberapa pengalaman, serta keinginan untuk memahami sesuatu yang **baru.** 

Menurut Siberman dalam A.Malik **(1989)** mengatakan siswa dikatakan telah belajar secara aktif apabila siswa tersebut dalam proses pembelajaran sudah melakukan sebagian besar peke rjaan, berpikir menyelesaikan masalahnya, marnpu dan berani mengemukakan pendapat dan mengajukan pertanyaan, membuat kesirnpulan, menerapkan sesuatu, mendiskusikan dengan mengajar pada orang lain. Untuk mencapai ha1 tersebut di atas, maka kegiatan belajar hendaknya dirancang sedemiian rupa sehingga memberikan makna tersendiri bagi siswa. Belajar yang bemakna te rjadi bila siswa berperan secara aktif dalam proses belajar mengajar dan akhirnya mampu memutuskan apa yang **akan** dipelajari dan cara mempelajarinya.

Melalui pendekatan belajar aktif siswa diharapkan akan lebih mampu mengenal dan mengembangkan kapasistas belajar serta potensi yang dimiliknya. Sejalan dengan pendapat yang dikemukan di atas, Sardiman **(1986)** mengemukakan "Tidak ada belajar kalau **tidak** ada aktiitas". Adapun aktifitas belajar menurut Sardiman **(1992)** meliputi antara lain:

- a. *Visual activities,* yaitu membaca, memperhatikan gambar, rnemperhatikan demonstrasi dan percobaan yang dilakukan guru, dan memperhatikan pekerjaan orang lai.
- b. *Oral activities,* **yaitu** kegiatan yang berhubungan dengan menyatakan, merumuskan, bertanya, memberi saran, mengadakan wawancara, interupsi, dan lain-lain.
- c. *Listening activities,* seperti mendengarkan uraian, percakapan, diskusi, musik.
- **d.** *Writing activities,* mengarang cerita, menulis cerita pendek, membuat karangan dan laporan, dan lain-lain.
- e. *Drawing activities,* menggambar, membuat grafik, peta, diagram.
- f. *Motor activities,* melakukan percobaan, membuat konstruksi, model, mereparasi, bermain, berkebun, beternak,
- **g.** *Mental activities,* kegiatan mengingat, memecahkan soal, menganalisa, melihat hubungan, mengambil keputusan.
- h. *Emotional activities,* seperti menaruh minat, rasa **bosan,** gembira, bersemangat bergairah, berani, gugup.

Agar supaya pembelajaran terjadi optimal pada diri siswa, maka aktifitas tersebut di atas harus muncul sesuai dengan pokok bahasan dan tujuan dari pembelajaran. **Untuk** terciptanya suasana belajar aktif dan menarik motivasi belajar siswa guru hendaknya dapat bekeja secara profesional, mengajar sistematis, berdasarkan prinsip pembelajaran yang efektif dan efisien antara lain:

- a. Memperjelas relevansi **dan** keterkaitan rnateri ajar dengan alat pengajaran yang digunakan.
- b. Mengembangkan pengetahuan keterarnpilan dan perilaku siswasecara bertahap dan utuh.
- c. Memberikan kesempatan kepada siswa **untuk** dapat berkembang secara maksimal sesuai dengan kemampuannya.

Berdasarkan prinsip pembelajaran tersebut di atas, maka guru hendaknya perlu mengembangkan berbagai kegiatan belajar, yang dapat memantau siswa secara aktif **dalam** proses belajar. Guru juga perlu mengajarkan siswa pengetahuan keterampilan secara inter **aksi** dari proses pembelajaran.

Usaha untuk meningkatkan aktifitas belajar, hams selalu dilakukan baik oleh pendidik, peserta didik, praktisi pendidikan maupun oleh pemerhati pendidikan. Beberapa usaha yang dapat dilakukan perubahan, inovasi melalui proses belajar mengajar dan penelitian. Kegiatan belajar mengajar yang diiringi dengan kegiatan penelitian tindakan. Merupakan suatu sistem yang terintegrasi, sehingga setiap unsurkomponen yang terlibat langsung (guru dan siswa)akan dapat saling mempengaruhi yang akhirnya akan memberi dampak yang positif atau negatif terhadap hasil belajar siswa.

Adapun aktifitas yang dirnaksud dalam penelitian ini adalah aktifitas siswa dalam pembelajaran **kimia,** sesuai dengan yang telah diuraikan di atas yang dimaksud dengan aktifitas belajar maka pengajaran akan menjadi terkesan akan diharapkan hasil yang lebih baik. Dengan menggunakan metode pengajaran yang handal dan tepat guna akan sangan berpengaruh terhadap aktifitas dan hasil belajar siswa. Media molimod dan lembaran LKS adalah salah satu alternatif untuk meningkatkan aktifitas belajar siswa.

#### B. Multimedia

Media merniliki multi makna, baik dilihat secara terbatas maupun secara luas. Munculnya berbagai macam definisi disebabkan adanya perbedaan dalam sudut pandang, maksud, dan tujuannya. AECT (Association for Education and Cornmunicatian Technology) dalam Harsoyo (2002) memaknai media sebagai segala bentuk yang dimanfaatkan dalam proses penyaluran informasi. NEA (National Education Association) memaknai media sebagai segala benda yang dapat dimanipulasi, dilihat, didengar, dibaca, atau dibincangkan beserta instrumen yang digunakan untuk kegiatan tersebut.

Briggs menyatakan bahwa media adalah segala alat fisik yang dapat menyajikan pesan serta merangsang siswa untuk belajar. Sementara itu Schramm berpendapat bahwa media merupakan teknologi pembawa informasi atau pesan instruksional yang dapat dimanipulasi, dilihat, didengar dan dibaca. Dengan demikian media pembelajaran adalah sebuah alat yang berfungsi untuk menyampaikan pesan pembelajaran. Lebih jauh penggunaa media pembelajaran ini dapat dipakai dengan mengkombinasikan dengan media lainnya yang dikenal dengan istilah multimedia.

Heinich at al dalam Dadang Supritna (2009) mengatakan bahwa multimedia merupakan penggabungan atau pengintegrasian dua atau lebih format media yang terpadu seperti teks, grafik, dan video untuk membentuk aturan informasi ke dalam sistemkomputer. Lebih jauh dengan memandang media secara luas/makro dalam sistem pendidikan sehingga mendefinisikan media adalah segala sesuatu (multimedia) yang dapat merangsang terjadinya proses belajar pada diri peserta didik.

Vaughan (2004) menjelaskan bahwa multimedia adalah sembarang kombinasi yang terdiri atas teks, seni grafik, bunyi, animasi danvideo yang

diterima oleh pengguna melalui komputer. Sejalan dengan ha1 di atas, Heinich et **a1**  (2005) multimedia merupakan penggabungan atau pengintegrasian dua atau lebih format media yang berpadu seperti teks, **grafik,** animasi, **dan** video **untuk**  membentuk aturan informasi ke dalm sistem komputer. Namun kelemahan dari media ini adalah hams didukung oleh peralatan memadai seperti LCD projektor dan adanya aliran listrik. Keuntungan penggunaan multimedia dalam pembelajaran diantaranya dapat meningkatkan kemampuan siswa dalam memahami suatu konsep abstrak dengan lebih mudah, selain itu juga penggunaan media komputer dalam bentuk multimedia dapat mernberikan kesan yang positif kepada guru karena dapatmembantu guru menjelaskan isi pelajaran kepada pelajar, menghemat **waktu**  dan meningkatkan motivasi siswa dalam belajar.

Menurut Barker dan Tucker (1990) multimedia adalah kurnpulan dari berbagai media yang digunakan untuk presentasi. Hackbarth, **Philips,** Chapman dan Chapman mendefinisikan multimedia sebagai penyampaian informasi secara interaktif **dan** terintegrasi yang mencakup teks, gambar, suara, video, dan anirnasi.

Dapat disimpulkan bahwa multimedia adalah penerapan **dari** beberapa format media dalam suatu kegiatan belajar mengajar. Media yang akan digunakan dalarn kegiatan penelitian **ini** adalah teks, gambar, dan bahan cetakan berupa handout.

#### **BAS I11**

#### METODE PENDEKATAN

#### A. Setting Penelitian

Jenis penelitian ini adalah penelitian tindakan kelas *(classroom action*) research). Penelitian tindakan adalah penelitian yang dilakukan dimana peneliti mengadakan perlakuan dan tindakan tertentu berdasarkan masalah aktual di lapangan yang hams diatasi segera Penelitian dilakukm dalam dua siklus, setiap siklus terdiri dari empat tahapan:

- Perencanaan *(planing)*
- Pelaksanaan tindakan **(acting)**
- \* Pengamatan *(observing)*
- Refleksi *(reflecting;)*
- 1. Tempat dan Waktu Penelitian

Penelitian ini dilaksanakan di Jurusan Teknik Mesin FT UNP, peneliti memilih tempat ini kebetulan tempat peneliti mengajar. Pemilihan tempat ini juga didasarkan atas permasalahan yang terjadi di kelas tersebut dan kernudahan lainnya dalam melakukan penelitian. Peneliti mernilih kelas **dari** satu seksi sebagai subjek penelitian karena menurut pengarnatan peneliti dan beberapa orang dosen mahasiswanya kurang aktif, kurang kreatif dalam proses pembelajaran. Di samping **itu** karakteristik dari mabasiswa memiliki kemampuan intelektual yang heterogen.

2. Subjek Penelitian

Sebagai subjek penelitian ini peneliti memilih satu seksi yaitu 48256 **semester Juli** - **Desember 201 1 dengan jurnlah mahasiswa masing-masing 19**  orang. Karakteristik mahasiswa ini merniliki kemarnpuan intelektual yang heterogen. Untuk menjawab permasalahan ada beberapa faktor yang diselidiki sebagai **berikut** :

- 1) Mahasiswa, yaitu dengan memperhatikan keaktifan dan kreatifitas siswa dalarn proses pembelajaran.
- 2) Pembelajaran, yaitu memperhatikan efektifitas pembelajaran yang dikelola oleh guru dengan menerapakan strategi pembelajaran yang sesuai dengan materi pembelajaran.
- **3)** Dosen, yaitu melihat peningkatan kemampuan dosen dalam mengefektifkan pembelajaran.
- **3.** hstrmen dan Teknik Pengurnpulan Data
	- 1) Instrumen atau alat pengumpulan data

Sebagai alat pengurnpul data digunakan lembaran pengamatan berupa daftar kegiatan atau aktifitas mahasiswa selama proses pembelajaran berlangsung. Alat yang digunakan **dalam** pelaksanaan tindakan adalah.

a. Lembaran Kerja Mahasiswa

LKM merupakan *handout* lembaran yang dibagikan kepada siswa selama pembelajaran berlangsung. LKM dirancang oleh penulis sesuai dengan materi yang akan dipelajari dan dipraktekkan pada lembaran display AutoCad. Di dalam LKS sudah tercantum gambar dan langkah yang tidak lengkap **dan** selanjutnya mahasiswa yang akan melanjutalatkan perintah yang ada sampai gambar berhasil tampil sesuai dengn gambar pada LKM. Alat pengumpul data

b. Lembaran pengamatan

Lembaran yang berisi hasil kegiatan atau prilaku siswa yang akan diamati selama pembelajaran berlangsung. Lembaran ini diisi oleh seorang observer (pengamat).

c. Lembaran hasil evaluasi

Hasil evaluasi belajar siswa digunakan untuk melihat ketuntasan belajar mahasiswa dalam menggunakan LKM. Dengan belajar **tuntas** berarti mahasiswa tersebut sudah berhasil rnenyerap materi yang dijelaskan oleh **guru.** Hasil evaluasi diperoleh dari melihat hasil gambar pada monitor setiap mahasiswa.

2) Teknik Pengumpulan Data

Hasil pengamatan dari siswa adalah hasil lembaran pengamatan tindakan dinilai untuk setiap pertemuan berdasarkan jumlah persentase siswa **yang**  terlibat dalam **aktifitas** pembelajaran dengan rurnus:

$$
A\% = \frac{F}{N}X100\%
$$

dimana:

A% = **Aktifitas** siswa

 $F =$  Jumlah siswa yang terlibat pada setiap aspek

 $N =$  Jumlah siswa yang hadir.

Data tentang siswa yang diamati diolah dengan menggunakan rumus:

Keberhasilan aktifitas belajar = *Jl.aktiJ;tas Jl.aktiJtm.yg.diteliti* 

#### B. Prosedur Penelitian

Penelitian **ini** direncnakan ddam direncanakan dalam dua siklus, setiap siklus dua kali pertemuan. Dalam **satu** siklus terdiri dariempzt tahap, yaitu rencana, tindakan, pengamatan, dan refleksi.

#### **SIKLUS I**

1. Rencana

Kegiatan-kegiatan yang dilakukan pada tahap perencanaan adalah sebagai beriku:

- a. Mempelajari **kuri** kulum/silabus, kompetensi dasar gambar3D.
- b. Membuat RPP
- c. Merancang LKM sebagai alat yang digunakan dalarnpelaksanaan tindakan
- d. Menyiapkan media power point.
- e. Menyiapkan instrumen
	- 1) Lembaran pengamatan
	- 2) Lembaran hasil evaluasi
- f. Menetapkan buku sumber
- g. Melakukan pembelajaran
- h. Menyusun sod-soal
- i. Selarna pembelajaran berlangsung peneliti beserta observer langsung mengarnati dan mencatat hasil pengamatan.
- 2. Pelaksanaan Tindakan

Pelaksanaan yang dilakukan peneliti berupa tindakan yang sudah direncanakan dalarn pembelajaran **untuk** pokok bahasan hidrokarbon. Tindakan yang dilakukan sebagai berikut:

a. Membuka pelajaran

b. Membagikan *handout* atau LKM

- Dosen menjelaskan standar kompetensi yang **&an** dipelajari.
- d. Memberikan apersepsi dan informasi di ruang pembelajaran.
- Menerangkan materi pelajaran dengan menggunakan media komputer. e.
- f. Membimbing mahasiswa mengerjakan menggunakan LKM
- Memberikan kesempatan pada siswa untuk bertanya dan mengemukan pendapat.
- h. Melakukan diskusi hasil gambar yang dikerjakan mahasiswa
- i. Menutup pelajaran
- $\mathbf{i}$ . Menarik kesimpulan.
- Melakukan pengamatan hasil pekerjaan mahasiswa
- $\mathbf{l}$ . Selama pembelajaran berlangsung peneliti beserta observer langsung mengamati dan mencatat hasil pengamatan.

#### 3. Pengamatan

Pengamatan (observasi) yang dilakukan pada siklus kedua ini sama dengan yang dilakukan pada siklus pertama.

4. Refleksi

Refleksi dilakukan berasarkan data yang diperoleh pada setiap siklus **dan**  dikonfirmasikan dengan kriteria ketuntasan pada siklus pada siklus 2 dan siklus berikutnya. Indikator keberhasilan setiap siklus adalah tercapainya 60% berhasil siswa mencapai nilai sangat baik dan baik dan tercapainya peningkatan motivasi bertanya. Hasil refleksi akan digunakan **untuk** menentukan rencana pada siklus berikutnya.

#### C. Teknik Analisis Data

Data yang diperlukan dari siswa, yaitu aktifitas belajar pada setiap pertemuan. Aktifitas siswa yang diamati, yaitu memperhatikan penjelasan guru, menyiapkan alat dan bahan, mengajukan pertanyaan yang berhubungan dengan bahan ajar, menjawab pertanyaan, keterarnpilan menggunakan molimod. Untuk mengetahui persentase siswa yang aktif dapat ditentukan dengan menggunakan rumus:

$$
A\% = \frac{F}{N}X100\%
$$

dimana:

 $A\% = Aktifitas siswa$  $F =$  Jumlah siswa yang terlibat pada setiap aspek  $N =$  Jumlah siswa yang hadir.

Untuk mengetahui tingkat keberhasilan siswa dalam proses belajar. Dimyati dan Mujiono (1 **994)** membuat kriterea seperti di bawah ini:

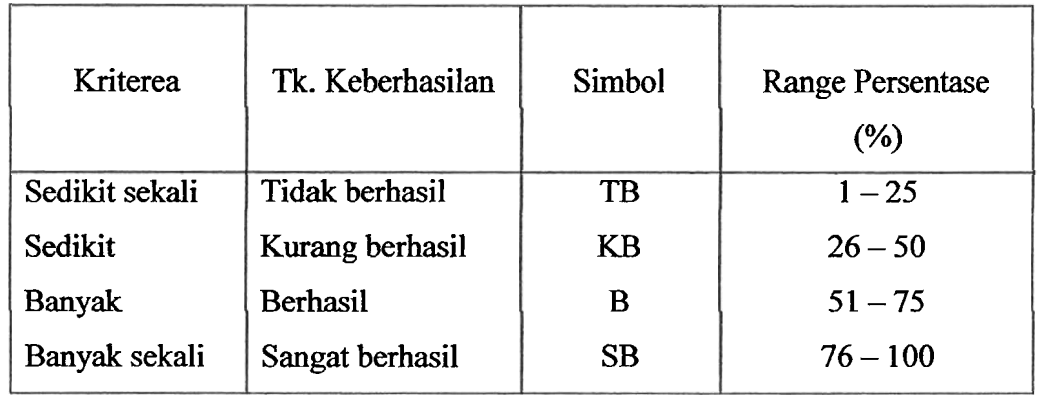

Hasil evaluasi pada setiap kali pertemuan dapat diperoleh dengan cara memberikan ecaluasi menjelang berakhirya jam pelajaran. Data tentang hasil evaluasi belajar mahasiswa dapat diolah dengan menggunakan rurnus:

Ketuntasan hasil belajar = **Jlh.** Siswa yang berhasiVJlh. Mahasiswa yang diteliti Kriterea keberhasilan belajar siswa berdasarkan sebagai berikut:

- **1.** Seorang mahasiswa dikatan **tuntas** belajar bila ia telah mencapai skor >= 60% atau nilai >= 60
- 2. Suatu kelas dikatakan tuntas belajar bila di dalm kelas tersebut telah terdapat 85% siswa yang telah mencapai nilai >= 60%.

#### **BAB IV**

#### **HASIL DAN PEMBAHASAN**

#### A. Hasil Penelitian

Sesuai dengan rancangan penelitian ini banyaknya siklus penelitian terdiri dari dua siklus.

#### siklus 1

Siklus **1** berlangsung tanggal **9** Nopember **201 1** dengan topik menggambar 3D solid dengan perintah extrude, cylinder, sphere, slice, fillet, dan chamfer. Adapun jumlah labsheet atau LKM yang hams dikerjakan oleh mahasiswa adalah tiga labsheet dengan materi gambar komponen mesin poros bintang, silinder bertingkat, dan flens. Tahapan sebagai berikut:

#### 1. Perencanaan

- a. Membuat satuan pelajaran
- b. Menyiapkan lembaran observasi
- c. Menyiapkan 6(enam) LKM yang **akan** digunakan untuk dua siklus.
- d. Menyiapkan power point

#### **2.** Tindakan

- a. Memberikan appersepsi yang berhubungan dengan garnbar 2D untukpersiapan mahasiswa mempelajari 3D
- b. Memberi motivasi mahasiswa tentang pentingnya gambar 3D
- c. Menerangkan materi dengan menggunakan media komputer **dan** kelengkapan data display projector (infocus).
- 3. Monitoring

Kegiatan monitoring dilakukan dengan mengisi lembar observasi aktifitas mahasiswa pada setiap pertemuan dalam kegiatan perkuliahan.

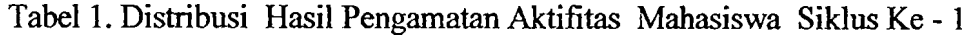

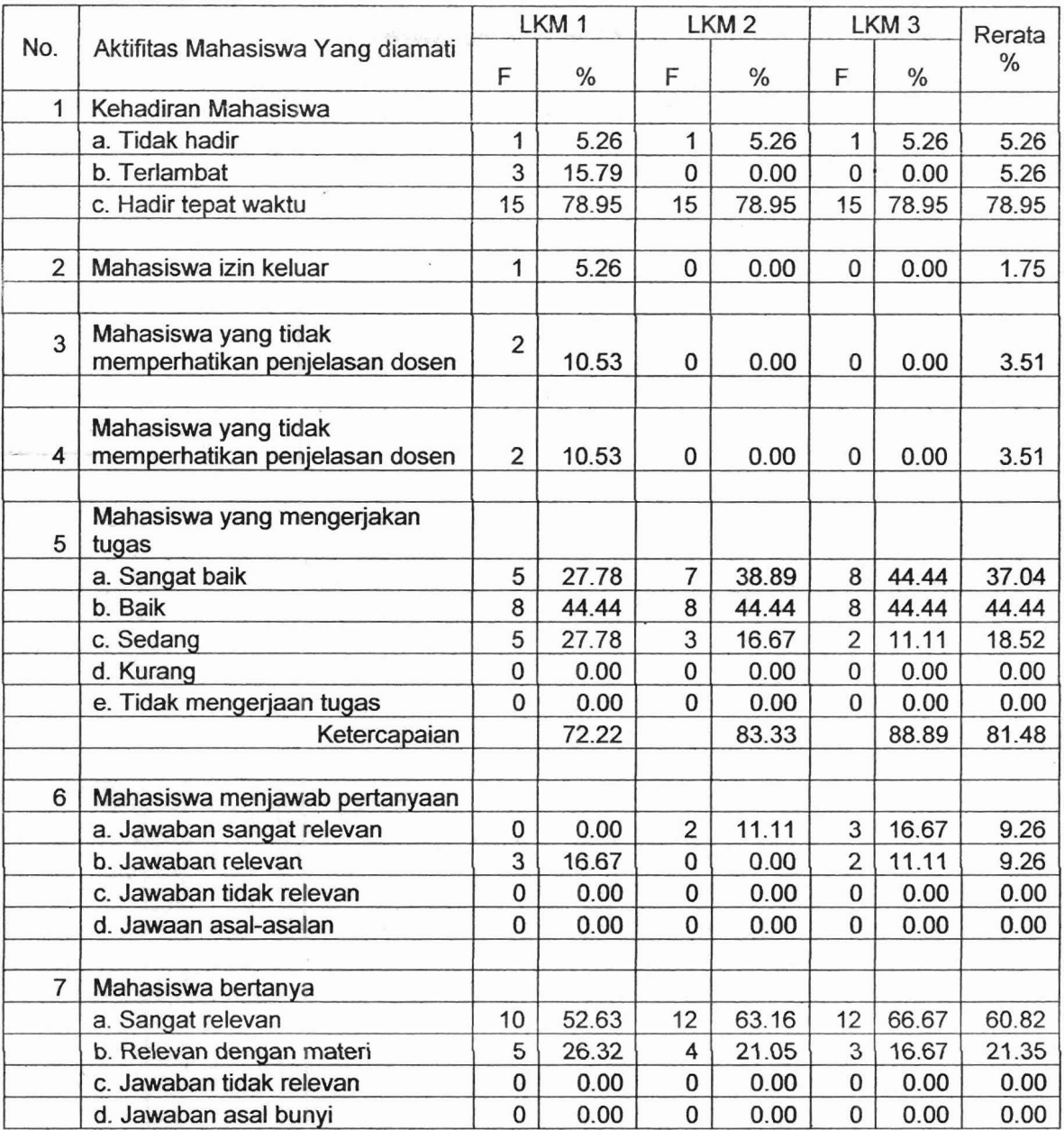

**Keterangan: F** = **frekuensi** 

Berdasarkan hasil penelitian pada siklus **1** di atas kehadiran mahasiswa yang hadir tepat waktu berjumlah 78,95%. Hanya 5,26% yang tidak hadir terlarnbat 1,75%. Selarna **tatap** muka berlangsung hanya 1,75% mahasiswa minta **izin** keluar, Mahasiswa yang tidak memperhatikan penjelasan dosen 3,5 1 %.

Pada siklus I ini diberikan **3** tugas dalarn LKM, ternyata mahasiswa dapat menyelesaikan dengan ketercapaian nilai LKM **1-** 68,42%, LKM 2 - 78,95%, dan LKM 2 - 88,89%. Bearti rerata ketercapaian adalah 78,75%.

Selma siklus 1 berlangsung mahasiswa yang bertanya sangat relevan dengan materi perkuliahan 60,82% dan yang relevan 21,35%. Sedangkan yang menjawab pertanyaan dengan jawaban sangat relevan 9,06%, relevan adalah 8,97%.

#### 4. Refleksi

Berdasarkan data yag diperoleh pada siklus 1 tampak bahwa presentasi dengan menggunakan multimedia, yaitu media komputer dan infocus serta **LKM**  belum secara optimal menampakkan hasil. Hal ini ditunjukkan dengan masih ada mahasiswa yang mendapat nilai sedang, yaitu setara dengan nilai C sebanyak 18,52%. Hal ini kemungkinan disebabkan masih ada mahasiswa yang tidak memperhatikan penjelasan dosen 3,5 1%. Disamping itu mash ada mahasiswa yang **izin** keluar pada **waktu** dosen mempresentasikan materi perkuliahan.

Hasil refleksi menunjukkan bahwa pemakaian multimedia memberikan dampak positif terhadap peningkatan **aktifitas** dan hail belajar mahasiswa, hanya saja karena penyampaian, kalimat yang kurang komunikatif, maka hasil yang diharapkan ketercapaiannya baru mencapai 81,48%. Untuk mendapatkan hasil yang maksimal, maka tindakan dilanjutkan pada siklus 2.

#### Siklus 2

Siklus 1 berlangsung tanggal 17 Nopember 2011 dengan topik menggarnbar 3D solid dengan perintah extrude, cylinder, sphere, slice, fillet, chamfer, dan perintah modify 3D lainnya. Adapun jumlah labsheet atau LKM yang harus dikerjakan oleh mahasiswa adalah tiga labsheet dengan materi gambar komponen mesin heat exchanger, simpang empat, dan elbow exhaust manifold. Dengan tahapan sebagai berikut:

#### 1. Perencanaan

- a. Membuat satuan pelajaran
- b. Menyiapkan lembaran observasi
- c. Menyiapkan 6(enam) LKM yang akan digunakan **untuk** dua siklus.
- d. Menyiapkan power point

 $17/110/2013 - 41 (1)$ 

2. Tindakan

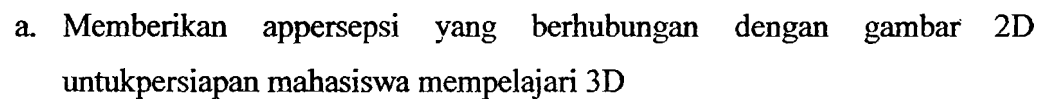

MILIK PERPUSTAKAAN UNIV. NEGERI PADANG

- b. Memberi motivasi mahasiswa tentang pentingnya garnbar 3D
- c. Menerangkan materi dengan menggunakan media komputer dan kelengkapan data display projector (infocus).
- 3. Monitoring

Kegiatan monitoring dilakukan dengan mengisi lembar observasi aktifitas mahasiswa pada setiap pertemuan **dalam** kegiatan perkuliahan. Hasil pengamatan dapat dilihat tabel 2 di bawah **ini.** 

Tabel 2. Distribusi Hasil Pengarnatan **Aktifitas** Mahasiswa Siklus Ke- 2

|                | Aktifitas Mahasiswa Yang          | LKM <sub>1</sub> |       | LKM <sub>2</sub> |       | LKM <sub>3</sub> |       |        |
|----------------|-----------------------------------|------------------|-------|------------------|-------|------------------|-------|--------|
| No.            | diamati                           |                  |       |                  |       |                  |       | Rerata |
|                |                                   | F                | %     | F                | %     | F                | %     |        |
| 1              | Kehadiran Mahasiswa               |                  |       |                  |       |                  |       |        |
|                | a. Tidak hadir                    | $\overline{2}$   | 10.53 | $\overline{2}$   | 10.53 | $\overline{2}$   | 10.53 | 10.53  |
|                | b. Terlambat                      | 1                | 5.26  | $\mathbf 0$      | 0.00  | 0                | 0.00  | 1.75   |
|                | c. Hadir tepat waktu              | 16               | 84.21 | 15               | 78.95 | 15               | 78.95 | 80.70  |
|                |                                   |                  |       |                  |       |                  |       |        |
| $\overline{2}$ | Mahasiswa izin keluar             | 1                | 5.26  | $\Omega$         | 0.00  | 0                | 0.00  | 1.75   |
|                |                                   |                  |       |                  |       |                  |       |        |
|                | Mahasiswa yang tidak              |                  |       |                  |       |                  |       |        |
| 3              | memperhatikan penjelasan<br>dosen | 0                | 0.00  | 0                | 0.00  | 0                | 0.00  | 0.00   |
|                |                                   |                  |       |                  |       |                  |       | 0.00   |
|                | Mahasiswa yang tidak              |                  |       |                  |       |                  |       |        |
|                | memperhatikan penjelasan          |                  |       |                  |       |                  |       |        |
| 4              | dosen                             | $\Omega$         | 0.00  |                  | 0.00  | 0                | 0.00  | 0.00   |
|                |                                   |                  |       |                  |       |                  |       |        |
|                | Mahasiswa yang mengerjakan        |                  |       |                  |       |                  |       |        |
| 5              | tugas                             |                  |       |                  |       |                  |       |        |
|                | a. Sangat baik                    | 8                | 47.06 | $\overline{7}$   | 41.18 | 8                | 47.06 | 45.10  |
|                | b. Baik                           | 7                | 41.18 | 9                | 52.94 | $\overline{7}$   | 41.18 | 45.10  |
|                | c. Sedang                         | $\overline{2}$   | 11.76 | 1                | 5.88  | $\overline{2}$   | 11.76 | 9.80   |
|                | d. Kurang                         | 0                | 0.00  | $\Omega$         | 0.00  | 0                | 0.00  | 0.00   |
|                | e. Tidak mengerjaan tugas         | 0                | 0.00  | $\Omega$         | 0.00  | 0                | 0.00  | 0.00   |
|                | Ketercapaian                      |                  | 88.24 |                  | 94.12 |                  | 88.24 | 90.20  |
|                |                                   |                  |       |                  |       |                  |       |        |
| 6              | Mahasiswa menjawab<br>pertanyaan  |                  |       |                  |       |                  |       |        |
|                | a. Jawaban sangat relevan         | 9                | 52.94 | 6                | 35.29 | $\overline{7}$   | 41.18 | 43.14  |
|                | b. Jawaban relevan                | 8                | 47.06 | $\overline{7}$   | 41.18 | 5                | 29.41 | 39.22  |
|                | c. Jawaban tidak relevan          |                  |       |                  |       |                  |       | 0.00   |

 $8.176$ 

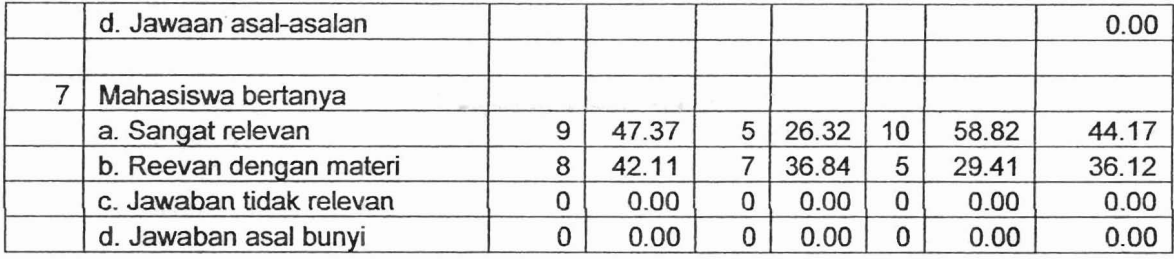

**'Keterangan: F** = **frekuensi** 

Berdasarkan tabel 3 tentang disribusi hasil pengamatan siswa pada siklus 2 ternyata kehadiran siswa tidak jauh berbeda dengan siklus 1, yaitu 80,70% mahasiswa hadir tepat waktu, mahasiswa yang terlambat 1,75% dan tidak hadir 10,53%. Namun masih ada mahasiswa yang minta izin ke toilet saat presentasi dilakukan.

Mahasiswa yang mengerjakan tugas kelihatan lebih percaya diri karena telah banyak *command* yang mereka ketahui sehingga tidak banyak pertanyaan sehubungan dengan *command* yang ditanyakan oleh mahasiswa, tapi yang ditanyakan adalah ha1 yang prinsipil seperti perletakan sumbu. Walupun dernikian keraguan mahasiswa dengan sistem penggambaran 3D masih saja ada, dengan memberikan penjelasan secara individual kesulitan dapat diatasi. Hal terlihat dari pencapaian nilai dengan rerata 90,20%. Pertanyaan yang sangat relevan dijawab mahasiswa 43,14%, relevan 39,22%. Pertanyaan yang diajukan mahasiswa yang sangat relevan dengan materi 44,17%, relevan dengan materi **36,12%.** 

#### 4. Refleksi

Berdasarkan data dari tabel 1 pada siklus 1 dan tabel 2 pada siklus 2 ternyata ada perubahan pada **aktifitas** mahasiswa menjadi lebih baik terlehat dari ketercapaian nilai menjadi 90,20% dengan perincian sangat baik 45,10% dan baik juga 45,10%.

#### B. Pembahasan

Dari tabel 1 menunjukkan hasil tindakan yang dilakukan pada siklus 1 terlihat bahwa ketercapaian hasil belajar rata-rata **81,84%.** Sedangkan pada tabel **2** tindakan **2** 

hasil belajar terlibat adanya perubahan yang signifikan dengan rata-rata ketercapaian 90,20%. Hal ini menunjukkan adanya perubahan sikap mahasiswa dari kebermaknaan dari penggmaan multimedia pada **pelaksanaan** pernbelajaran mata kuliah CAD dm Basis Data Teknik.

Dibandingkan dengan aktifitas belajar sebelumnya, kegiatan pembelajaran dengan menggamakan L:(M tidak lengkap *(incomnplete .tiandout)* mahasiswa **nampak**  lebih antusias mencari *command* untuk prosedur berikut bila beberapa step telah selesai. Secara umum mahasiswa senang menggunakan LKM yang tidak lengkap karena dapat menumbuhkan kreatifitas **untuk** menemukan sendiri dari tool bar maupun dari icon yang tersedia.

Penelitian tindakan kelas ini dilaksanakan dalam dua siklus karena hasil dari siklus 1 belum rnenarnpakkan hasil yang memuaskan karena masih ada **aktifitas**  belajar mahasiswa yang terganggu dengan adanya mahasiswa yang tidak memperhatikan saat presentasi dilakukan. Di samping **itu** ada mahasiswa yang rninta **izin** ke toilet juga saat dosen mempresentasikan materi. Dengan meniadakan gangam ternyata ketercapaian hasil belsjar temyata meningkat pada siklus 2.

#### **BAB** V

#### KESIMPUL-AN **DAN SARAN**

#### A. Kesimpulan

Berdasarkan hasil pembahasan siklus 1 dan sikus 2 dapat disimpulkan bahwa dengan menggunakan multimedia dapat meningkatkan aktifitas belajar mahasiswa, yang terlihat dari ketercapaian nilai mahasiswa dal\* mata kuliah CAD **gan** Basis Data Teknik pada seksi 48256.

#### B. Saran

Sehubungan dengan kesimpulan yang peneliti peroleh, maka dapat disarankan kepada dosen yang memberi kuliah CAD dan Basis Data Teknik agar menggunakan multimedia **dalam** kegiatan perkuliahan. Kepada teman sejawat juga disarankan **untuk**  meneliti di kelas lain di **Jurusan** Teknik Mesin maupun di jurusan lain.

#### DAFTAR PUSTAKA

**Ary,** D; Jacobs, L.C. dan Razax'ich, A. *1979. Introduction to Research in Education.*  New York: Holt, Rinehart and Winston.

Creswell J.W., *1994, Research Design: Qualitative and Quantitative Approaches.*  Sage Publication, Thousen Oaks.

Dimiyati&Mujiono. *1994. Belajar dun Pembelajaran.* Jakarta: Rhineka Cipta.

Djoko Darmawan.2003.AutoCad 2002 Untuk Teknik Mesin. Jakarta : PT Elex Media Komputindo

G.H Yudhi Kristianto. *2009. AutoCad 30 Untuk Teknik Mesin.* Yogyakarta: Penerbit **Andi.** 

Handi Chandra. *1987. Dasar-Dasar Auto Cad 200.* Jakarta: PT. Elex Media Komputindo.

Hamalik, 0. *1989. Media Pendidikan.* Bandung: *Alumni* 

*2000. Menggambar 30 Dengan AutoCad 2000.* Jakarta: PT. Elex Media Komputindo.

*2003. AutoCAD 200 Untuk Teknik Mesin dan Industri.* Jakarta: PT. Elex Media Komputindo.

Jhonsen. *2004. Aplikasi AutoCAD Untuk Teknik Mesin.* Jakarta: PT. Elex Media Komputindo.

Wierma W., *1995. Research Methods in Education: An Introduction.* Boston: Allyn and Bacon,.

Yarwood Alf, *2007. Introduction to AutoCad 2008,* Elsevier

# LAMPIRAN

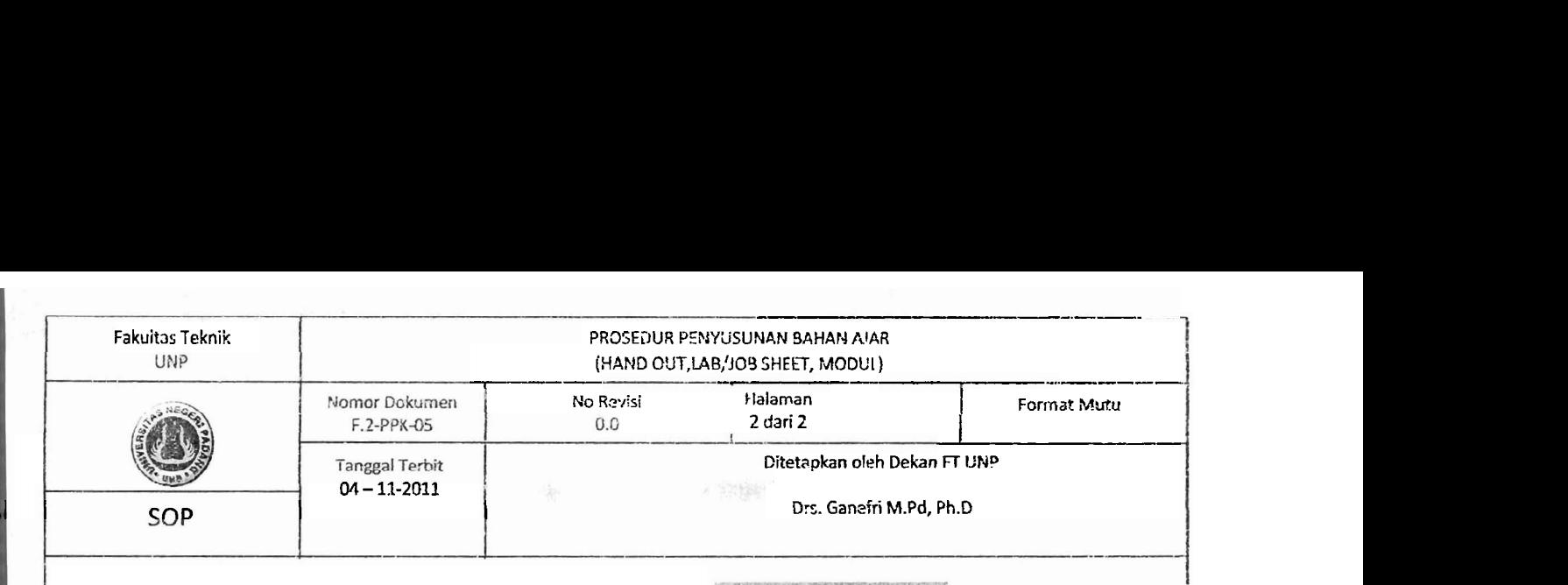

#### constrained orbit.

7.Buat bola dengan perintah sphere (drawmodeling-sphere) , radius 13 mm.

8.lris bola untuk mengambil separuh bagian atas bola. Gunakan perintah slice (modify-3D operations-slice) dengan bidang potong melalui titik pusat bola. 12.Pada bagian bawah silinder, buat chamfer,

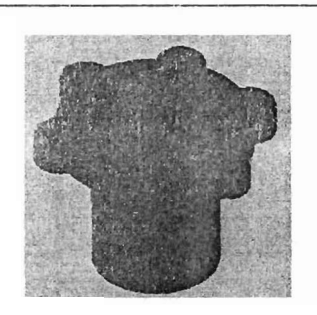

2mm x Zmm. Klik Modify-Chamfer.

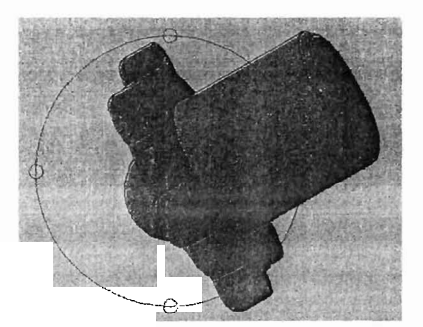

-Selesai-

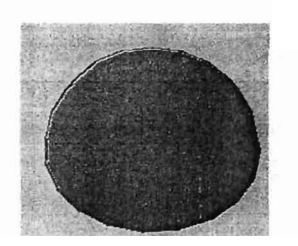

9.Pindahkan setengah bola tersebut mengggunakan perintah move. Ambil base point pada center bola ke center obyek yang di-extrude sebelumnya

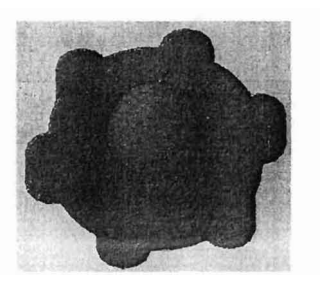

10.Ubah pandangan obyek, ambit pandangan bawah. Klik view-3D view-bottom. Gambar silinder dengan perintah cylinder (Draw-Modeling-Cylinder), diameter 36 mm, tinggi 39 mm.

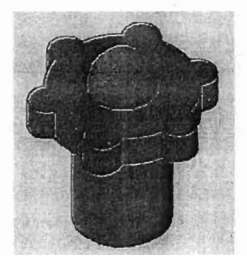

11.Buat fillet pada sisi obyek seperti terlihat pada gambar. Klik modify-fillet, radius fillet 2 mm.

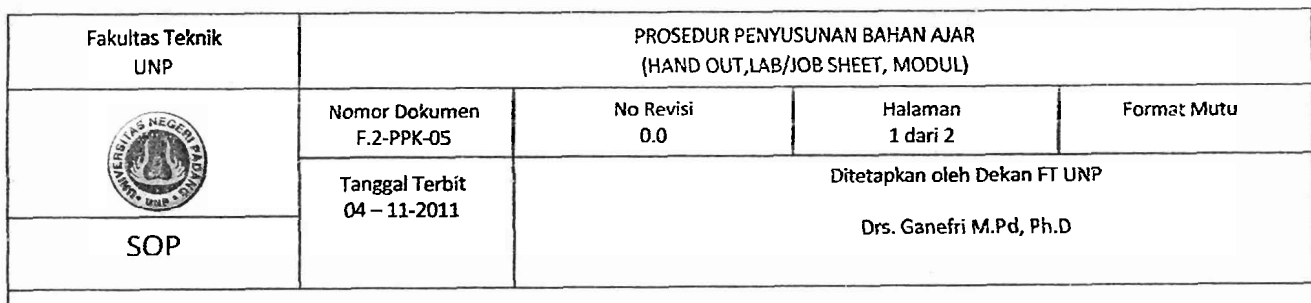

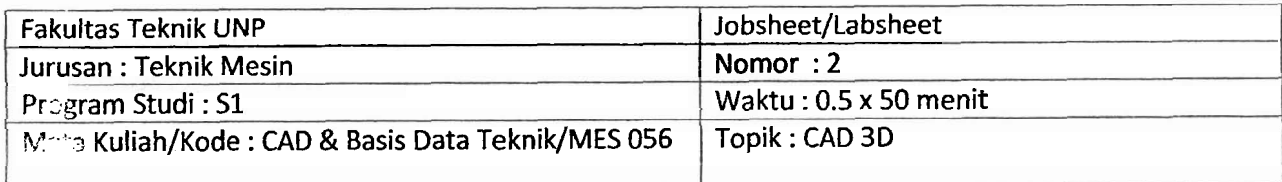

II.

#### <sup>I</sup>**I. TUJUAN**

- Mampu menggambar komponen mesin 3D solid dengan perintah revolve

#### **I!. BAHAN DAN ALAT**

Komputer dan program Autocad

#### **I!!. TUGAS**

I Buatlah gambar 3D berikut ini sesuai dimensi Yang diberikan.

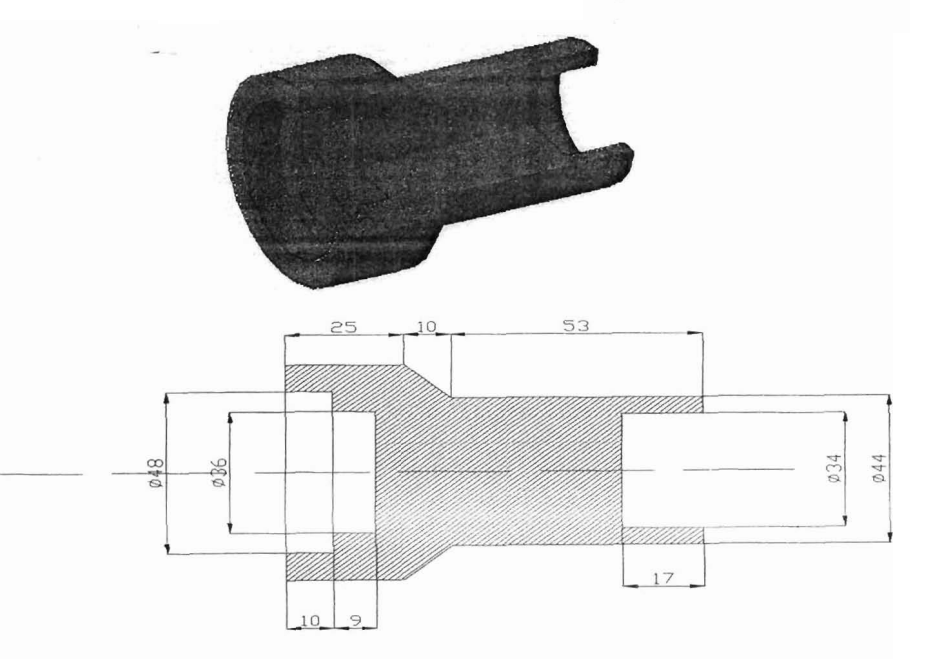

MILIK PERPUSTAKAAN

#### **iV.** LANGKAH KERJA

1. Buat gambar 2 dimensi berikut ini.

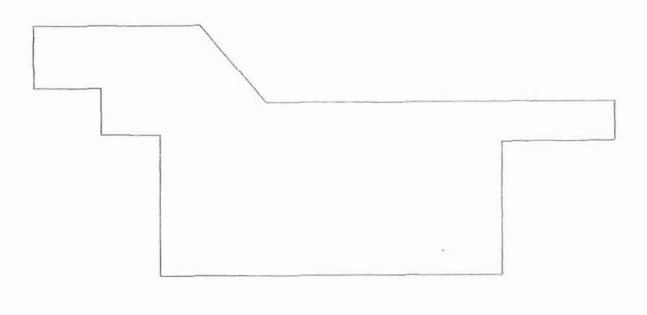

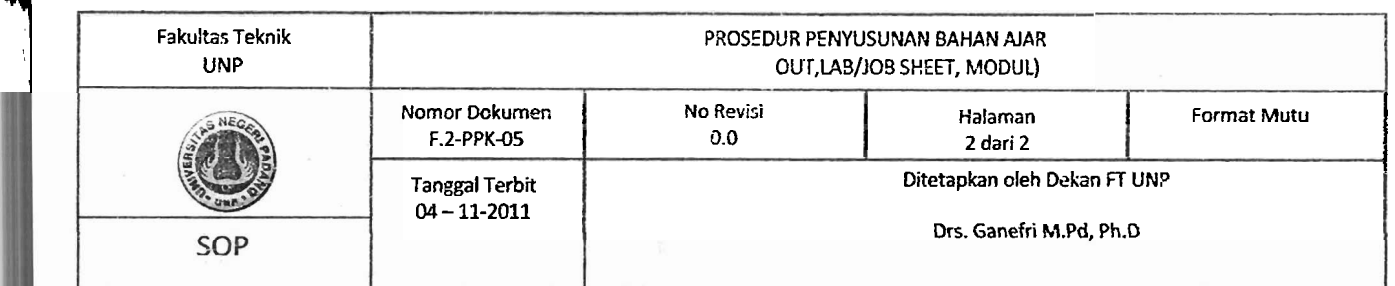

2. **Untuk mengubah polyline menjadi single polyline, gunakan perintah Pedit. lkuti perintah selanjutnya sebagai berikut** :

Pedit

I

I

Select polyline or [Multiple]: m Select objects: **pilih selumh garis**  Convert Lines and Arcs to polylines [Yes/No]? <Y> y i. .rer an option **[Close/Open/Join/Width/Fit/Spline/Decu~e** gen/Undo]: **j Tekan enter duo kali** 

3. Gunakan perintah revolve dengan klik draw-modeling-revolve.

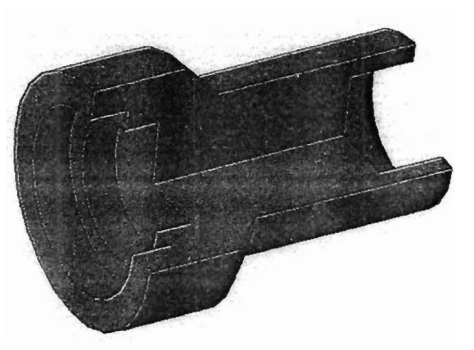

-Selesai-

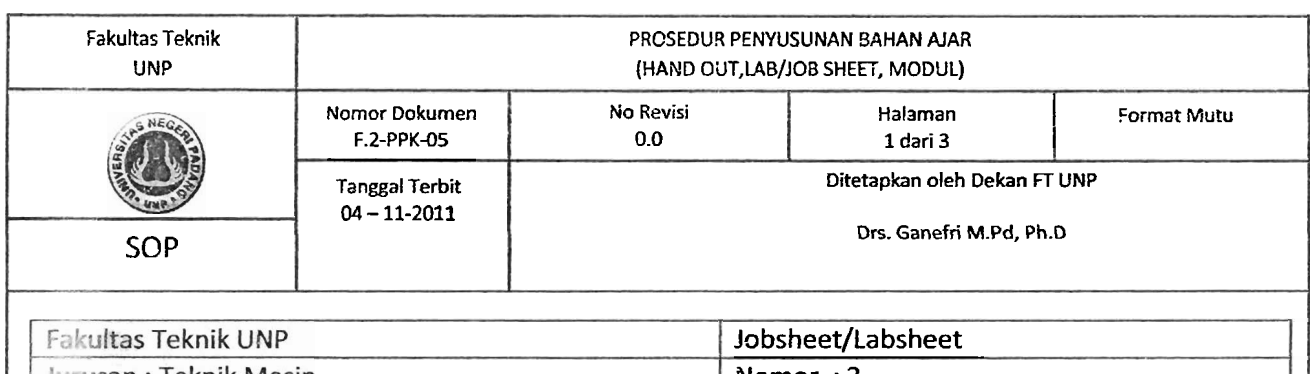

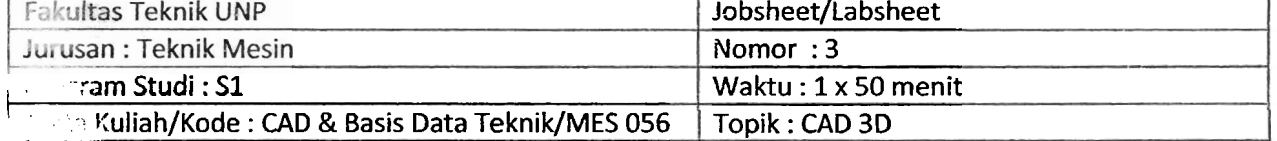

- **I**<br>**I1. TUJUAN** Mampu menggambar komponen mesin 3D solid dengan perintah revolve
	- Mampu mengedit gambar 3D solid dengan perintah 3D array dan subtract.

#### la. **BAHAN DAN ALAT**

Komputer dan program AutoCad

#### **lli. TUGAS**

Buatlah gambar 3D berikut ini sesuai dimensi yang diberikan.

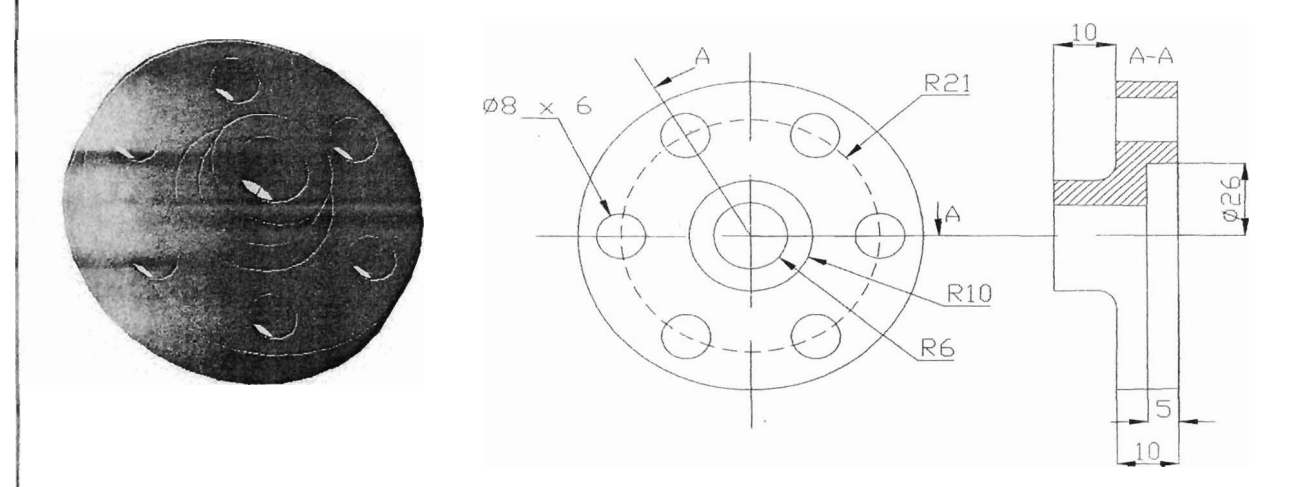

#### **1V. LANGKAH KERJA**

i

**1.** Buat gambar 2 dimensi berikut ini.

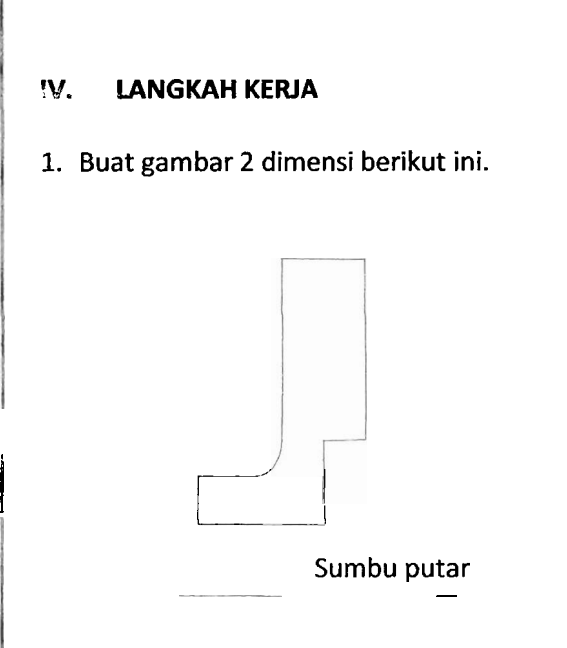

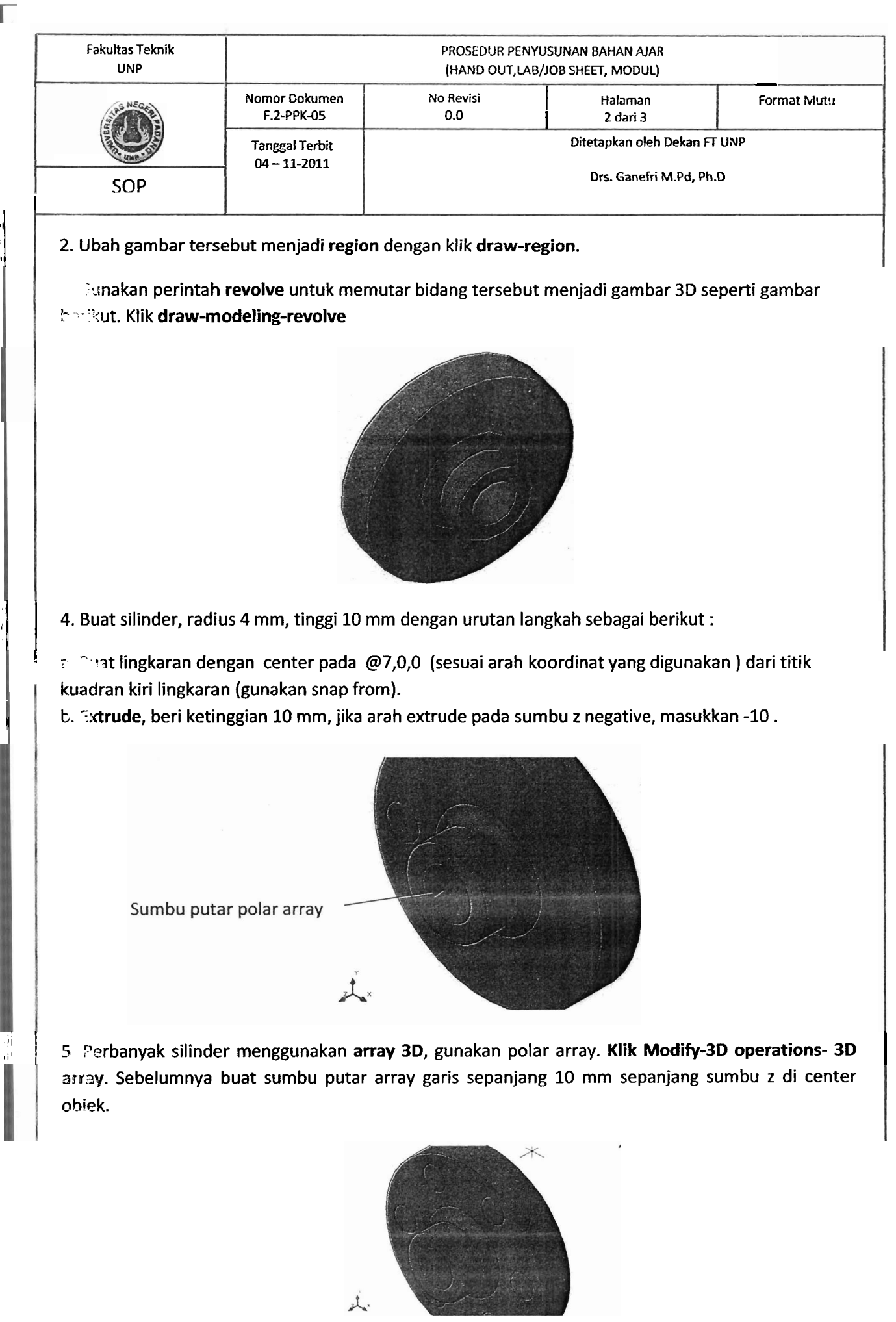

**I** 

M.

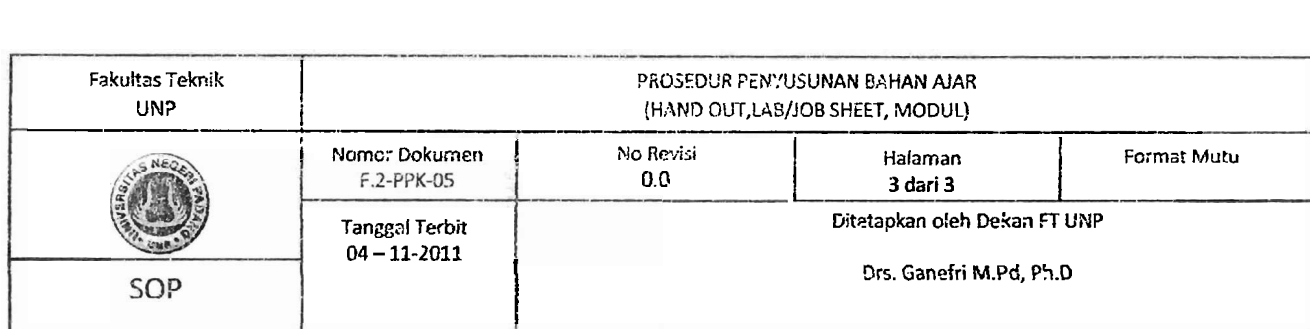

**6. Untuk membuat lubang, gunakan perintah subtract. Klik Modify-Solid Editing-Subtract, dengan urutan perintah sebagai berikut** :

Select solids and regions to subtract from .. **klik pada lingkaran besar Select solids and regions to subtract** .. **kiik** *sernua lingkaraat* **kecil** 

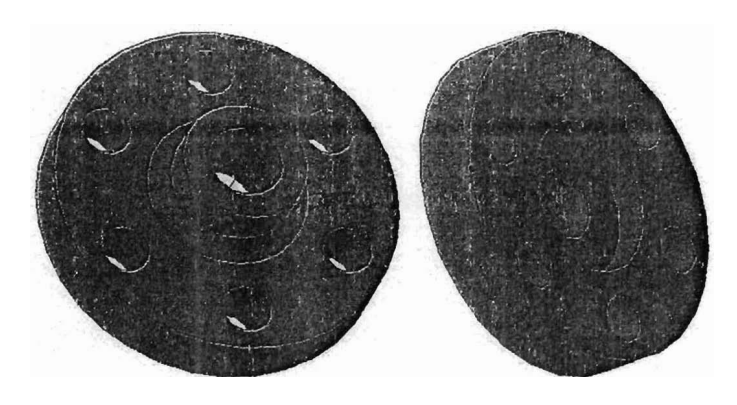

-Selesai-

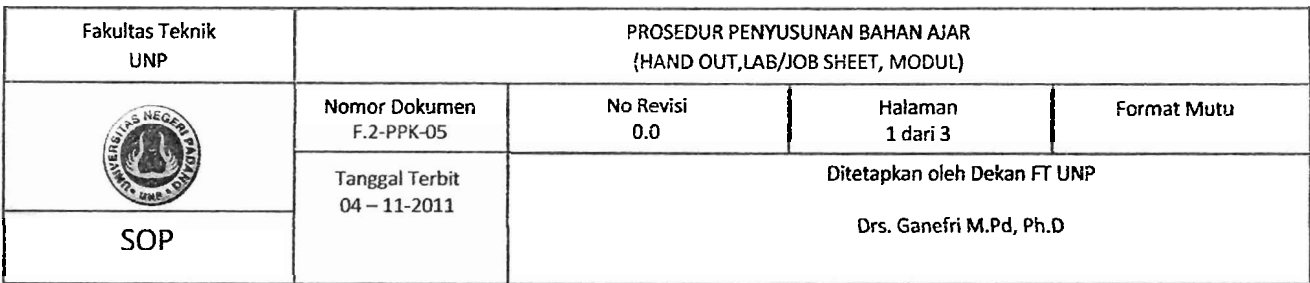

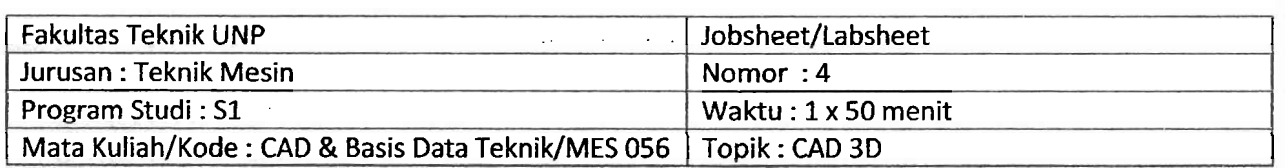

#### **I. TUJUAN**

- Mampu menggambar komponen mesin 3D solid dengan perintah extrude
- Mampu mengedit gambar 3D solid dengan perintah 3D array (rectangular), subtract, rotate 3<sub>D</sub>

#### **II. • BAHAN DAN ALAT**

Komputer dan program AutoCad -

#### **Ill. TUGAS**

Buatlah gambar 30 berikut ini sesuai dimensi yang diberikan.

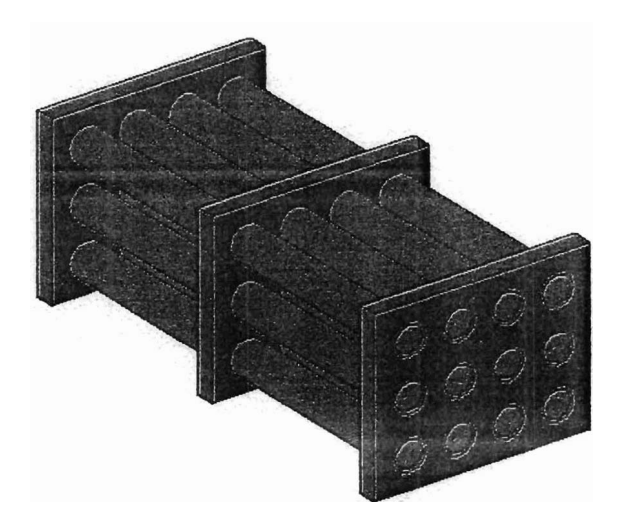

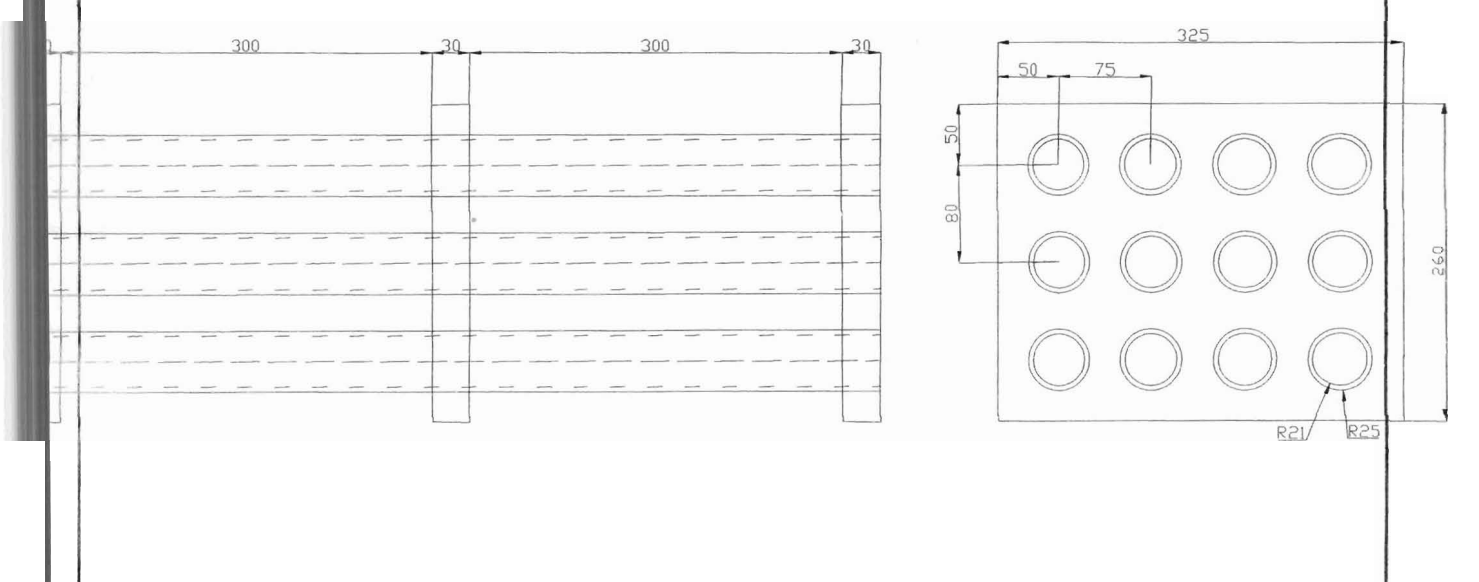

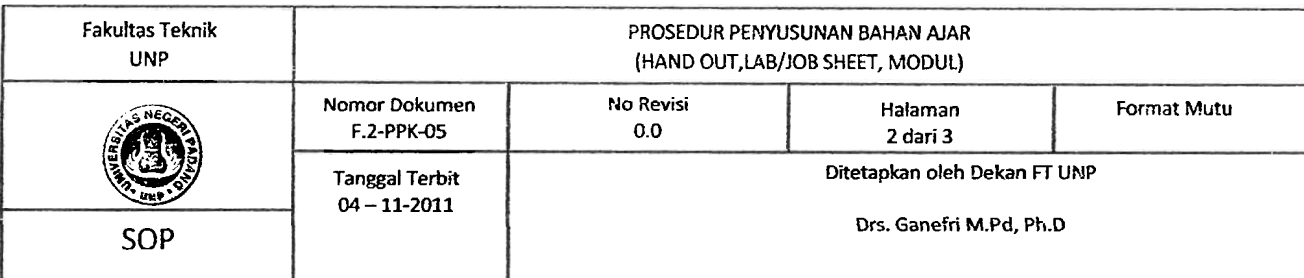

#### **IV. LANGKAH KERJA**

**1. Buat gambar 2 dimensi berikut ini.** 

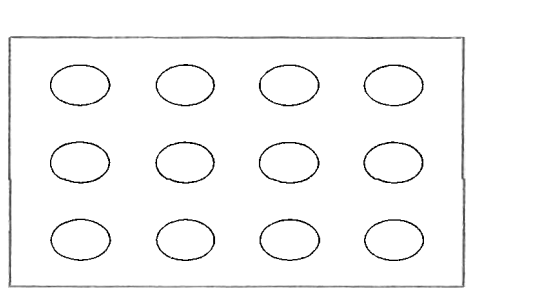

2. Lakukan perintah region, extrude dan subtract sehingga dihasilkan gambar 3D seperti **diperlihatkan berikut ini.** 

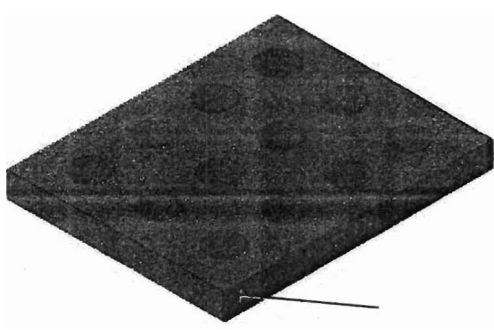

**3. Putar gambar dengan perintah rotate 3D** (Modify - 30 operation - **30** rotate), **dengan urutan perintah sebagai berikut** :

#### Rotate **30**

.<br>...

Select objects: **klik obyek**  Specify base point: **klik pada sudut box (yang ditunjukkan panah)**  Pick a rotation axis: **pilih sumbu rotasi (sesuai sumbu koordinat musing-musing)**  Specify angle start point or type an angle: 90

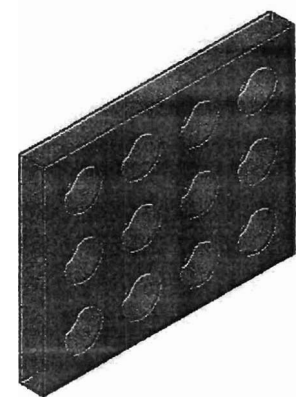

**4. Perbanyak gambar dengan perintah Copy, dengan jarak antar obyek 300 mm.** 

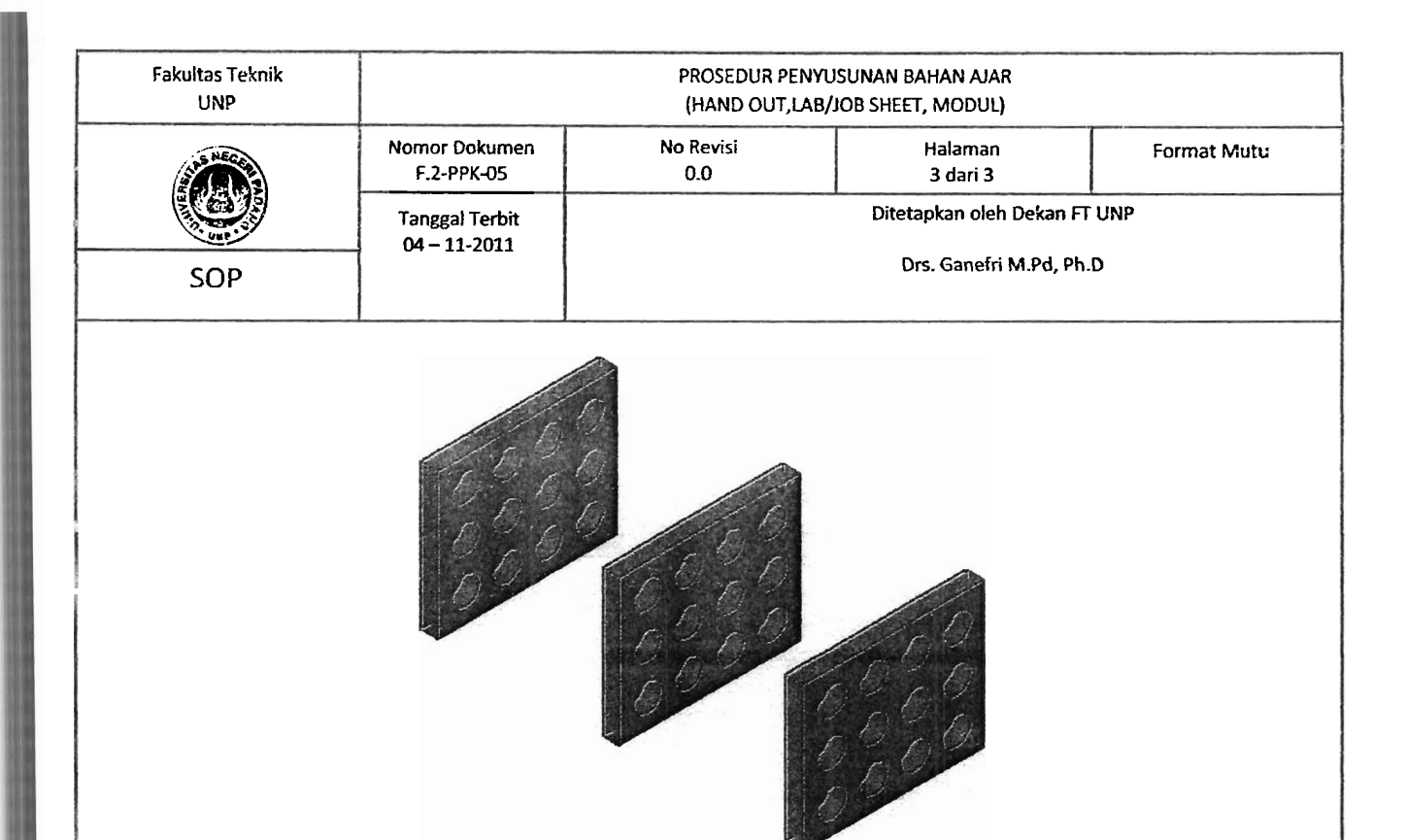

5. Ubah pandangan, ambil pandangan depan, klik **view-3D view-front.**  Ubah visualisasi obyek, klik view-visual styles-3Dwireframe

I

I I

I

! .

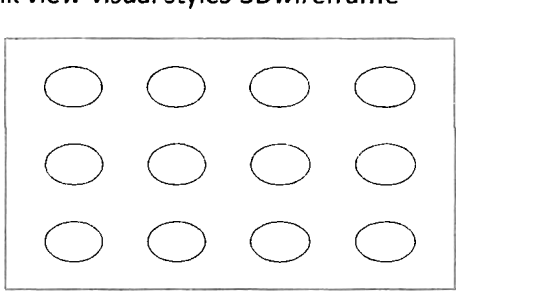

- 6. Buat 2 lingkaran pada center lubang yang terletak pada kiri atas, radius 21 dan 25.
- **7.** Ubah menjadi **region,** dan **extrude** sepanjang 690 mm. **Subtract** lingkaran silinder luar dengan silinder dalam sehingga menjadi pipa.
- 8. Perbanyak pipa menggunakan 3D array, klik modify-3D operations-3D array (rectangular array)

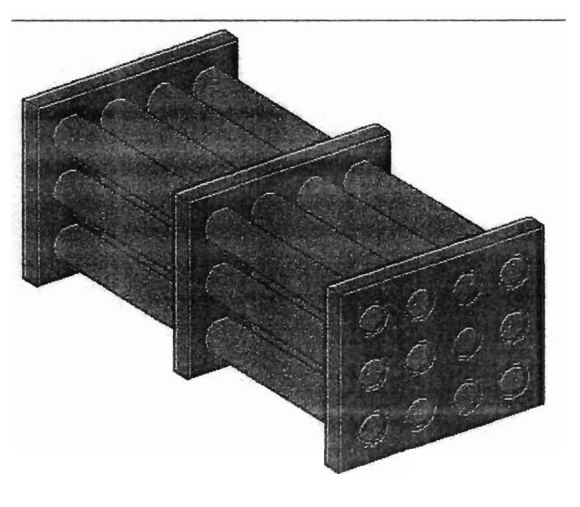

-Selesai-

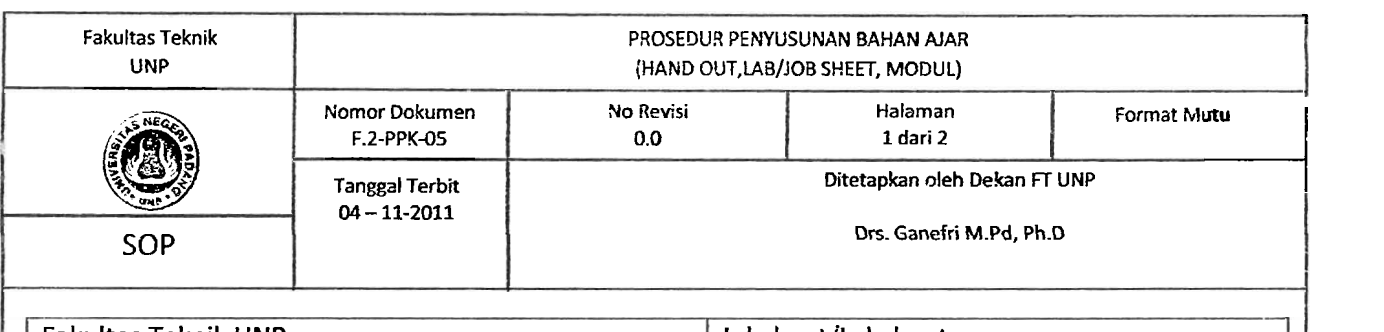

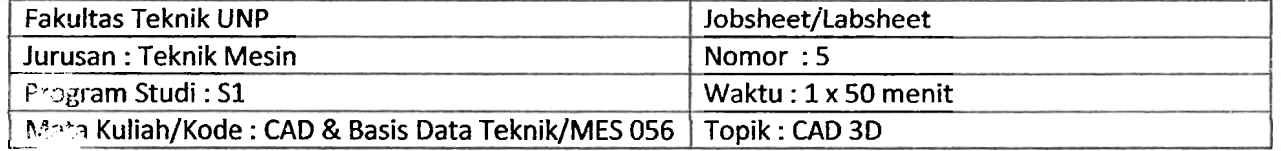

#### **I. TUJUAN**

- Mampu menggambar komponen mesin 3D solid dengan perintah sphere, extrude
- Mampu mengedit gambar 3D solid dengan perintah 3D array (polar), subtract, slice.
- Mampu mengubah arah koordinat system sesuai kebutuhan dalam menggambar 3D

#### **II. BAHAN DAN ALAT**

Komputer dan program AutoCad

#### . **TUGAS**

I

I **I** 

-- -

Buatlah garnbar 30 berikut ini sesuai dirnensi yang diberikan.

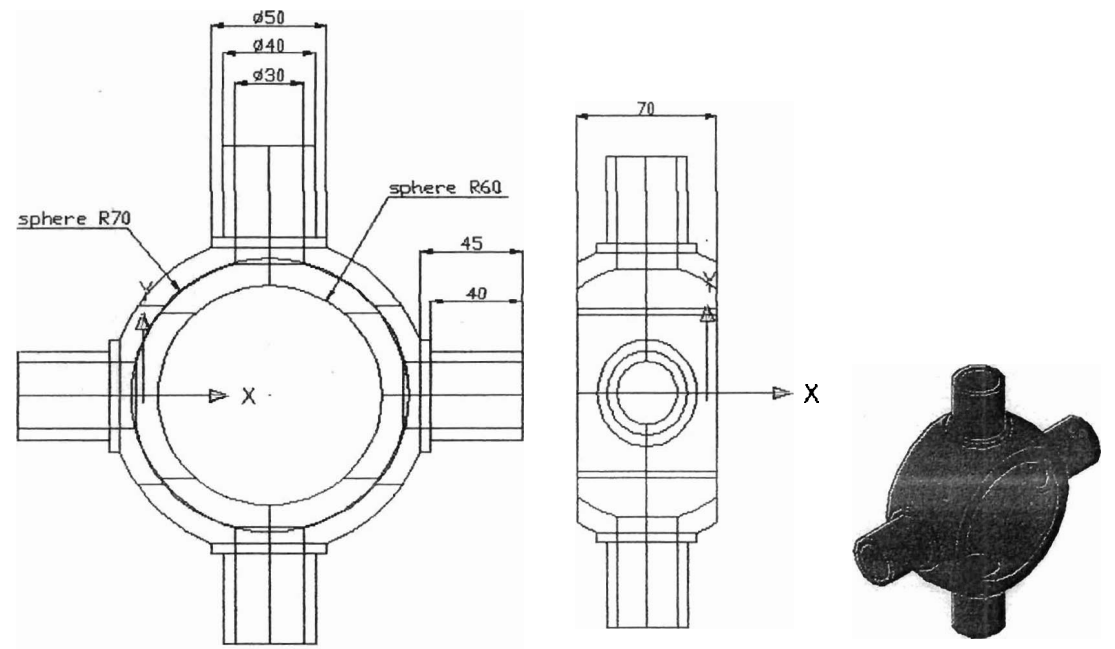

Ruat 2 buah sphere, radius 70 mm dan 60 mm, **I** center. Subtract

1 2 5i1ce dengan bidang potong pada bidang **zx** pada titik berjarak 35 mm dan - 35 mm (aray sumbu y) dari center bola.

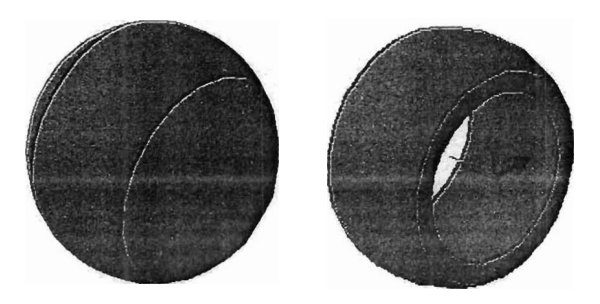

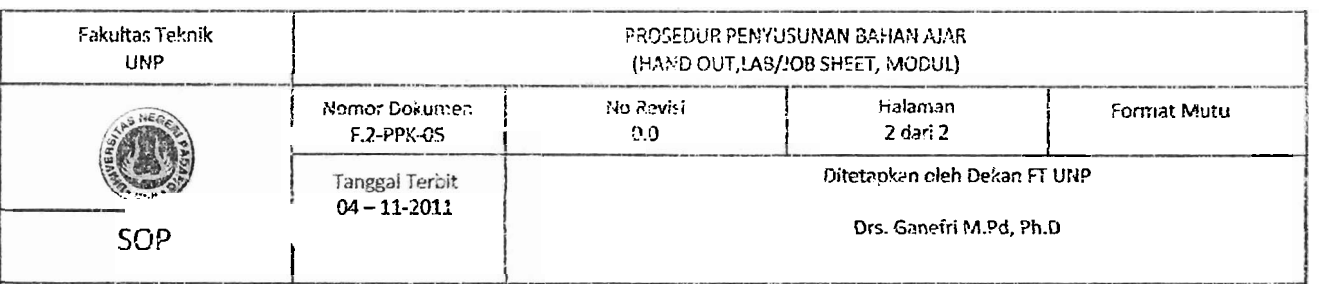

- 3. **Hapus** kedua potongan hasil slice dan ubah koordinat system menjadi seperti terlihat pada gambar. Buat silinder dengan diameter 30, 40 dan **50 mm.** Silinder dengan diameter 30 mm, memiliki alas pada titik yang berjarak 50 mm (arah sumbu z) dari pusat bola. Tinggi silinder 65 rnm.
- 4. Silinder berdiameter 40 mm memiliki alas pada center atas silinder diameter 30 mm. Tinggi silinder -50 mm. Silinder dengan diameter 50 mm memiliki alas pada titik yang berjarak - 40 mm arah sumbu **z** dari center atas silinder sebelumnya. Tinggi -10 mm.

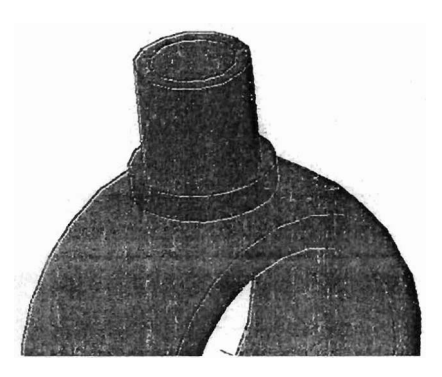

5. Perbanyak semua silinder kecil dengan polar array (modify-3D operations-3D array). Sebelumnya buat garis bantu pada sumbu bola sebagai sumbu putar polar array. Subtract bola, silinder 40 dan 50 mm dengan silinder 30 mm.

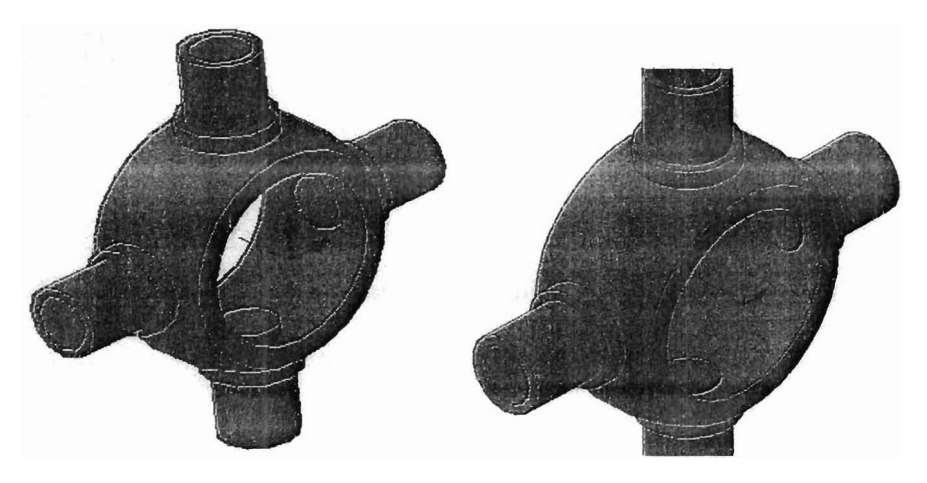

-Selesai-

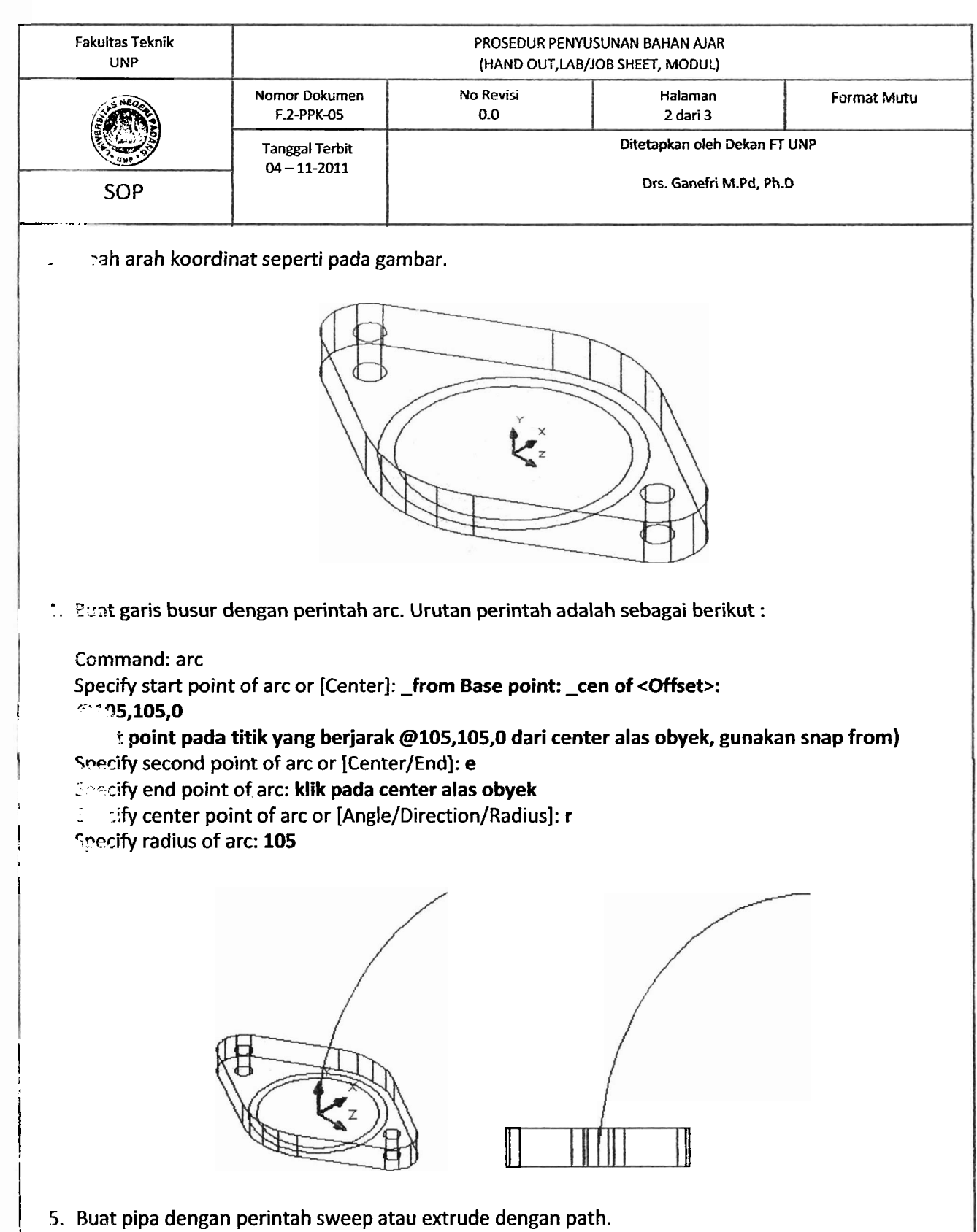

i

|<br>!--------<del>-----</del>

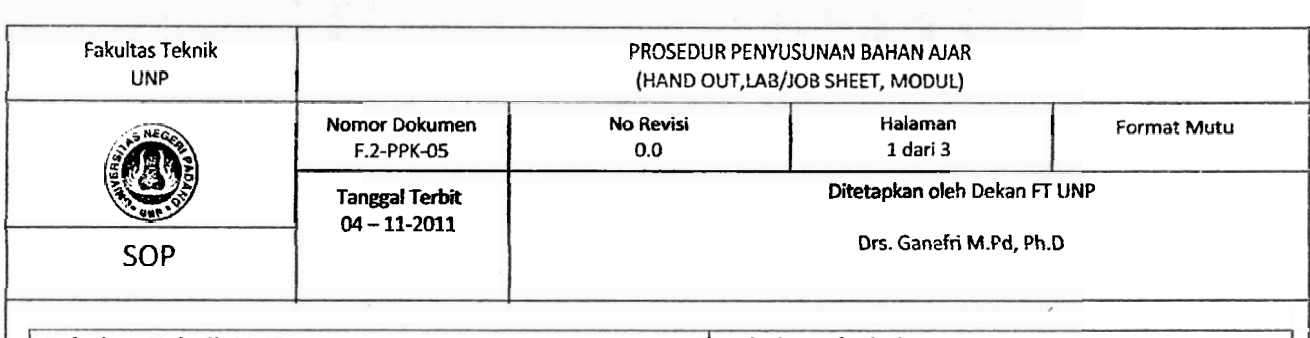

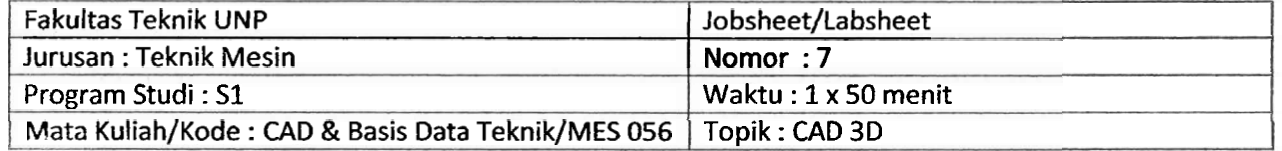

#### **I. TUJUAN**

- Mampu menggambar komponen mesin 3D solid dengan perintah extrude, cylinder, box.
- Mampu mengedit gambar 3D solid dengan perintah rotate 3D, move, subtract
- Mampu mengubah arah koordinat system sesuai kebutuhan.

#### **II. BAHAN DAN ALAT**

Komputer dan program AutoCad

#### **Ill. TUGAS**

Buatlah garnbar **30** berikut ini sesuai langkah yang diberikan.

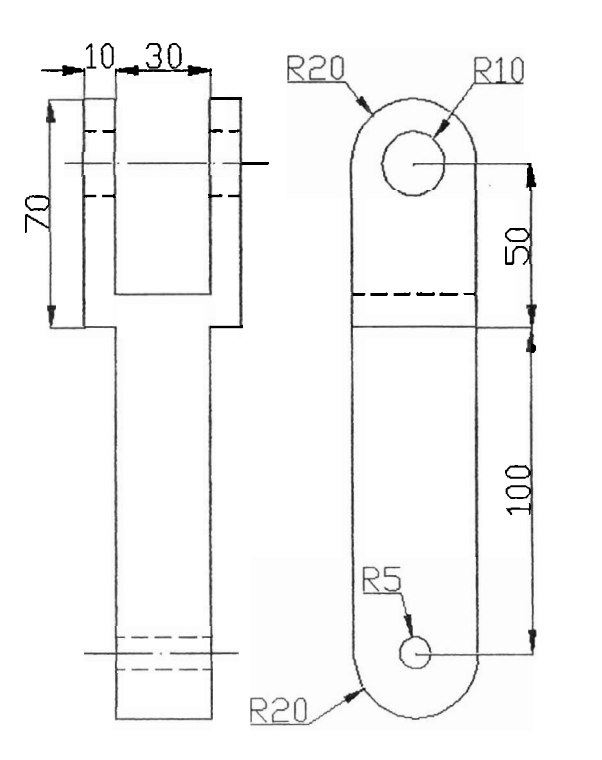

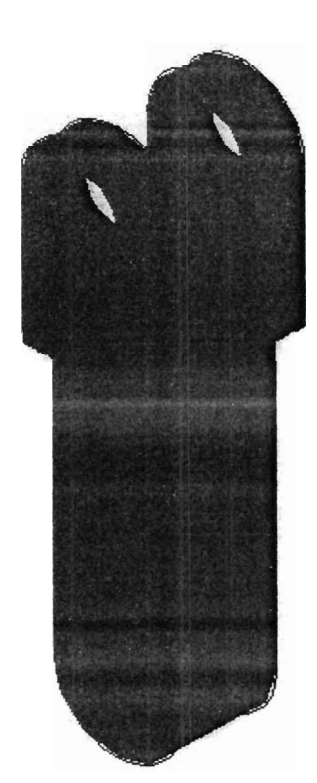

I

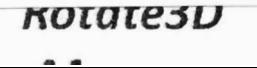

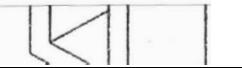

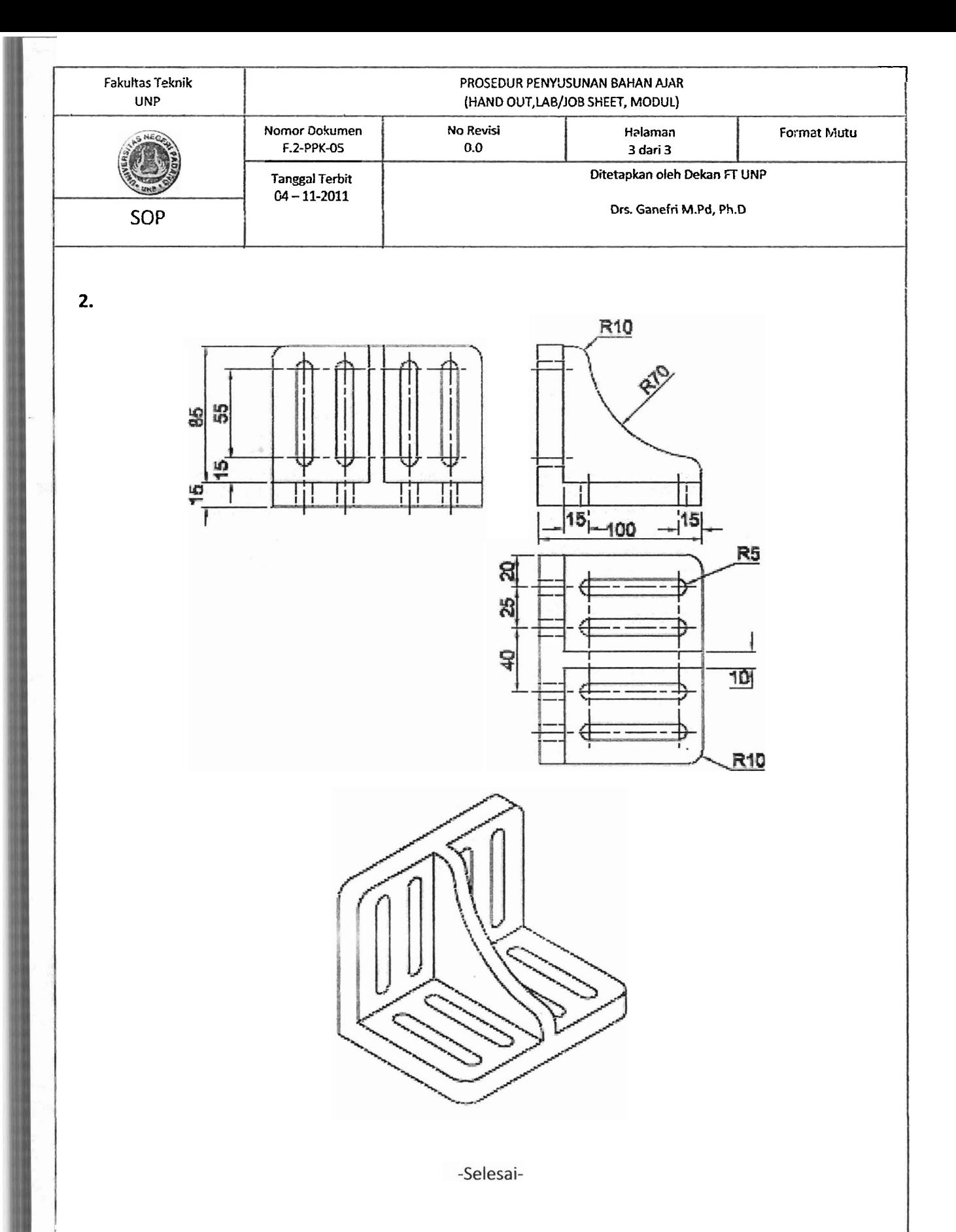

I

**I**  -

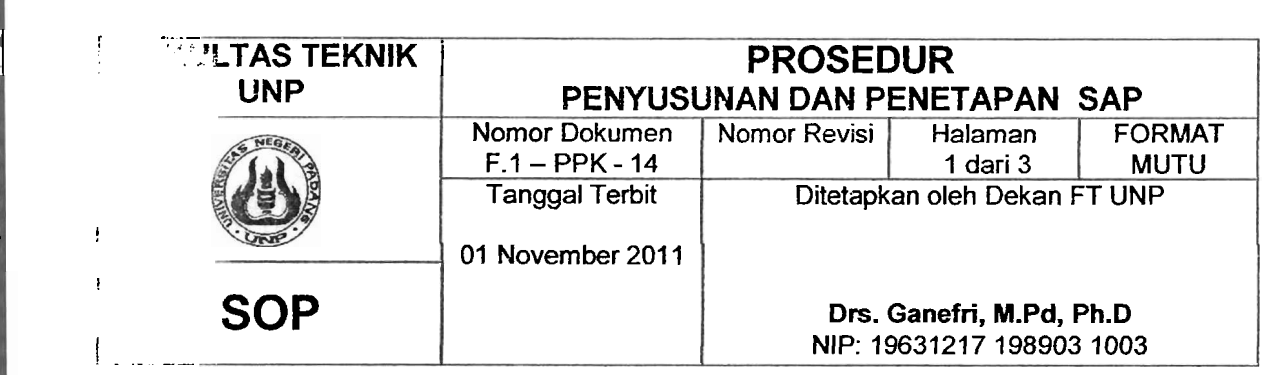

#### **SATUAN ACARA PERKULIAHAN (SAP1**

# **" <sup>\*</sup>ormasi Umum**<br>| . Fakultas

- 1. Fakultas : Fakultas Teknik Universitas Negeri Padang
- ". Jurusan : Teknik Mesin
- *3.* Program Studi : Pendidikan Teknik Mesin
- A. Mata Kuliah / Kode : Cad dan Basis Data Teknik / MES056<br>**A. Bobot** : 2 SKS
- ات Bobot : 2 SKS<br>بن Dosen : Delim
	- : Delima Yanti Sari, ST, MT

#### r. **??nopsis**

+

,

**1** 

!

- Peranan CAD dalam teknik mesin ÷.
- Fitur AutoCad dun cara mengoperasikan AutoCad
- ? Sistem koordinat AutoCAd
- <. Menggambar 2D dengan perintah-perintah pada menu draw.
- 
- 5. Menggunakan object snap sebagai alat bantu gambar
- Memberi ukuran dan text pada gambar 2D dengan perintah-perintah pada menu dimension dan perintah multiline text.
- $\degree$ . Menggambar 3D solid dengan perintah-perintah pada menu modelling
- **9.** Mengedit gambar 3D solid dengan perintah-perintah pada solid editing dan 3D operations

#### **\*2. Icompetensi**

Mahasiswa mahir menggunakan software AutoCad dalam pembuatan gambar teknik komponen mesin dan gambar komponen mesin 3D solid.

#### **3. "113% kompetensi**

/.chasiswa mampu :

- 1. Membuat gambar komponen mesin 3D solid dengan perintah-perintah pada solid modeling seperti box, sphere, cylinder, cone dan lain-lain.
- **2.** Membuat gambar komponen mesin 3D solid dengan perintah extrude, revolve, sweep dan loft
- ;. Mengedit gambar komponen mesin 3D solid dengan perintah-perintah pada solid editing dan 3D operation

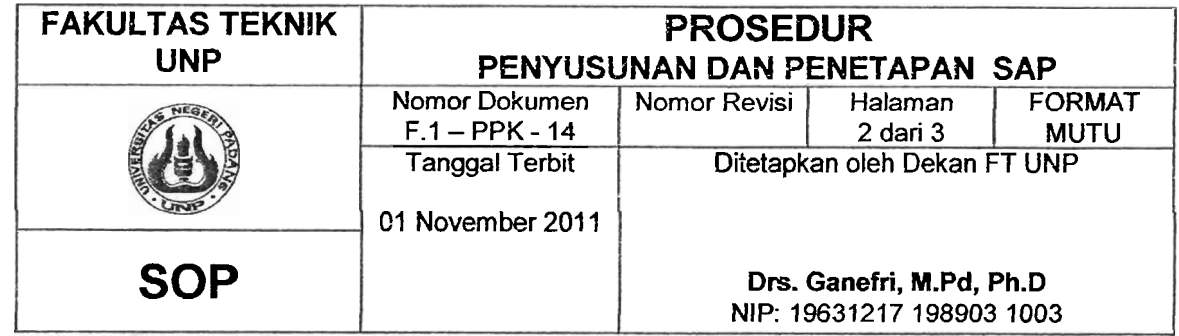

#### **E. Prasyarat**

**MATA KULlAH** PRASYARAT:

- 1. Gambar Teknik
- 2. Gambar Mesin

#### **F. Program perkuliahan**

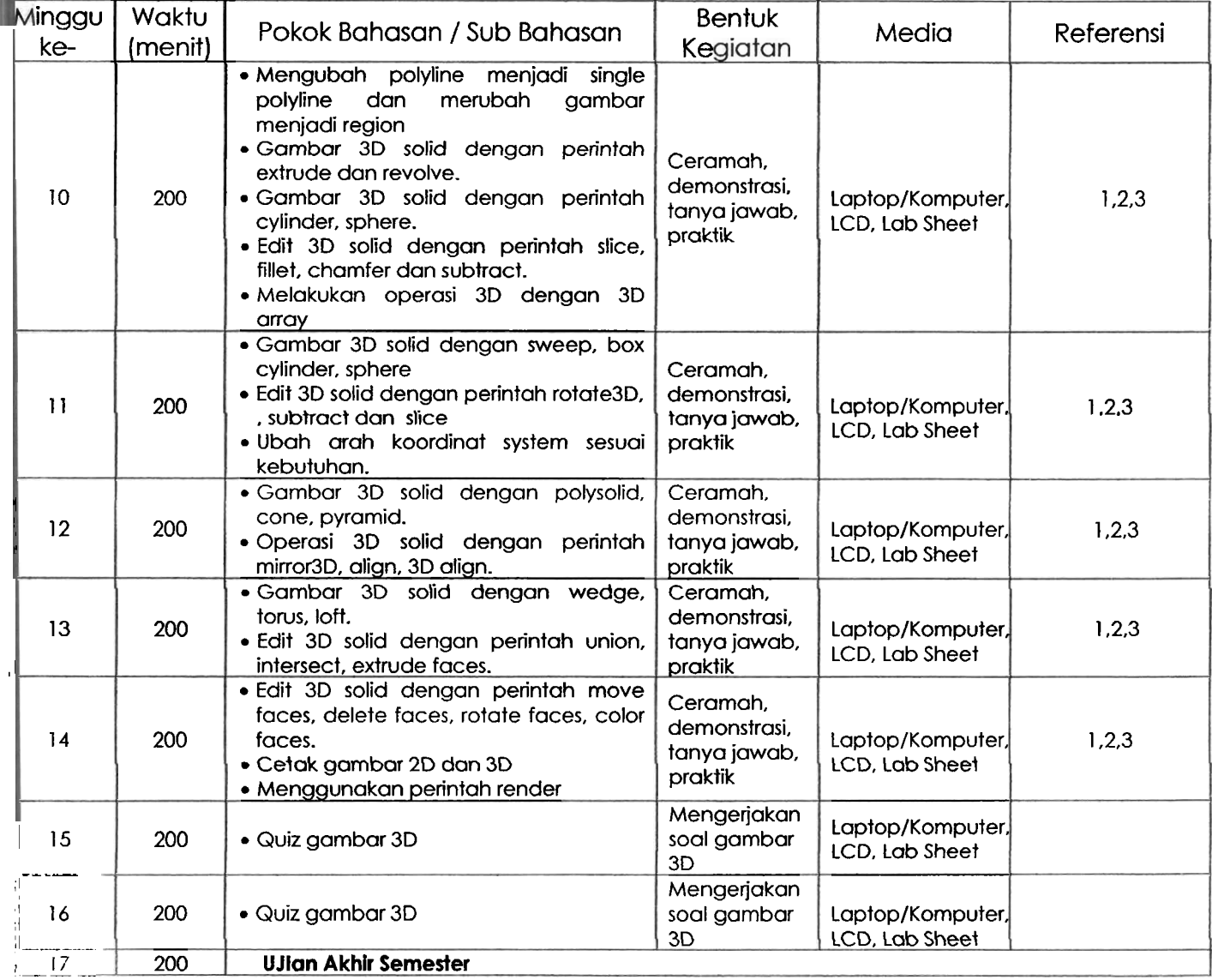

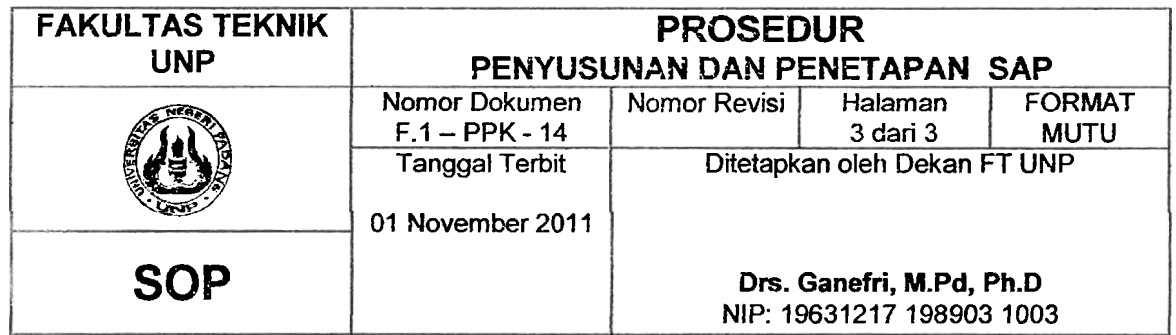

#### **G. Penilaian**

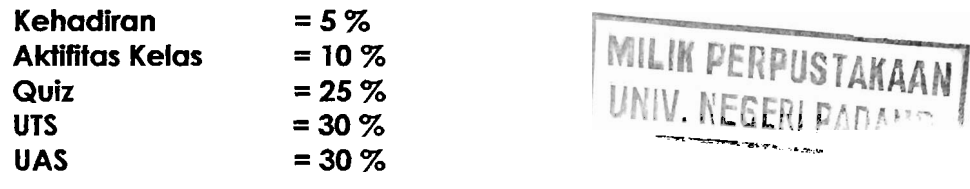

#### **H. Rujukan**

- 1. Introduction to AutoCad 2008, Alf Yarwood, Elsevier, 2007.
- 2. AutoCad 2002 Untuk Teknik Mesin, Djoko Darrnawan, PT Elex Media Komputindo, 2003.
- 3. AutoCad 3D Untuk Teknik Mesin, G.H Yudhi Kristianio, Penerbit Andi, Yogyakarta, 2009

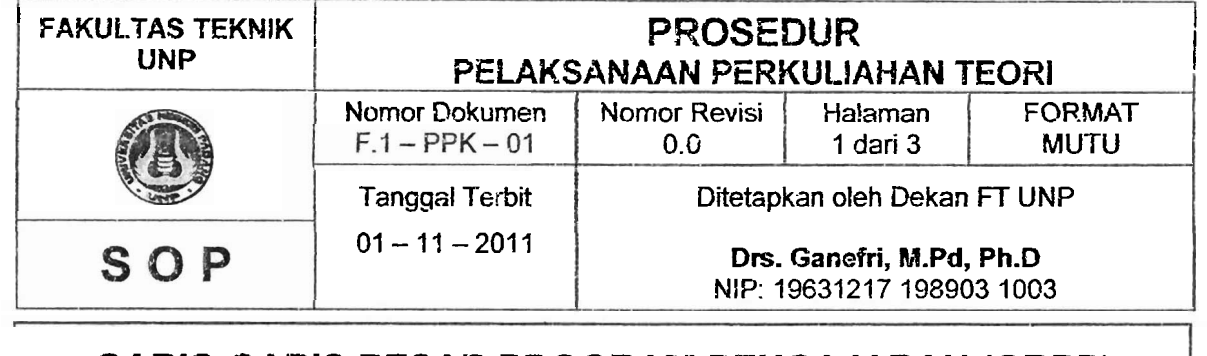

# **GARIS-GARIS BESAR PROGRAM PENGAJARAN (GBPP)**

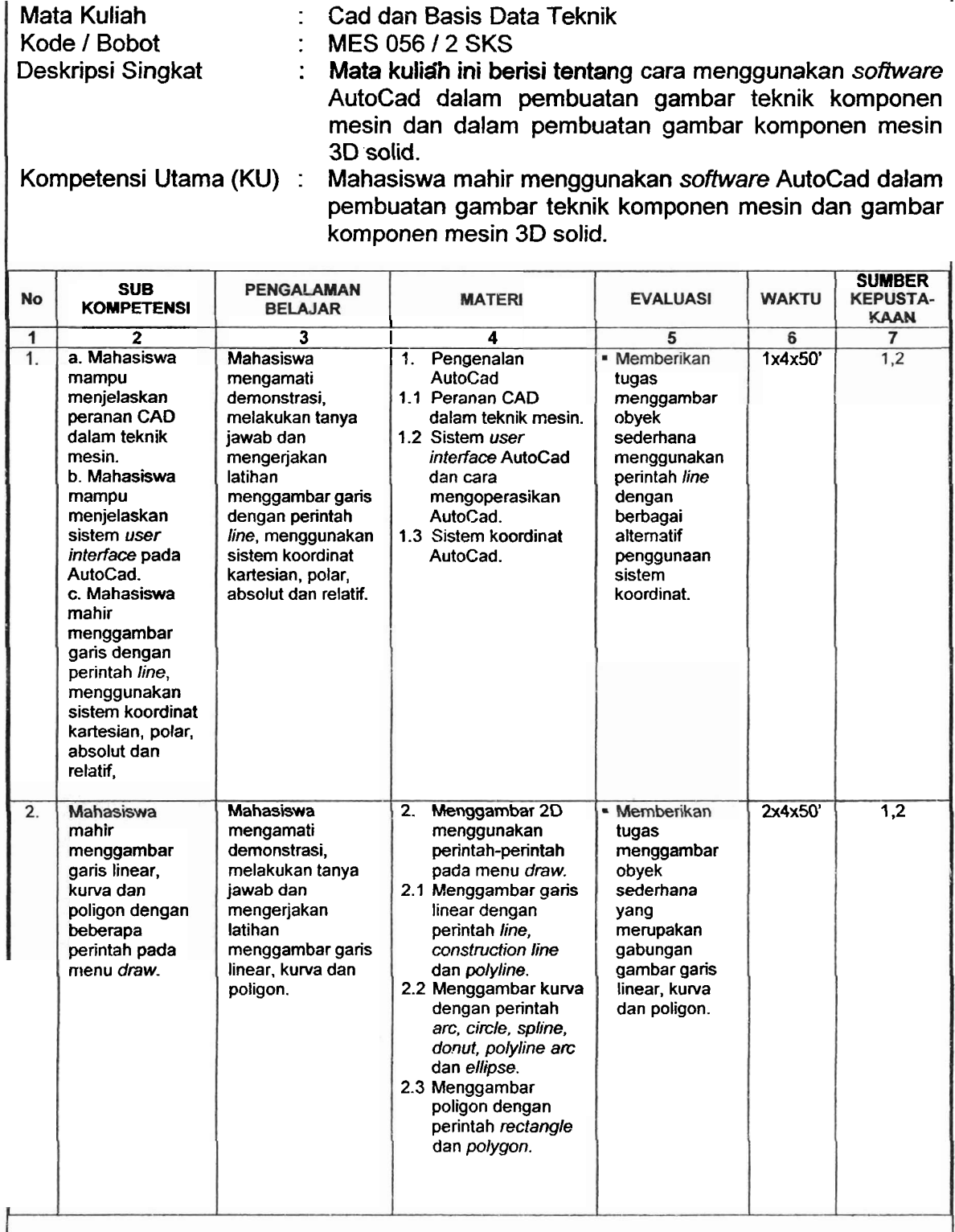

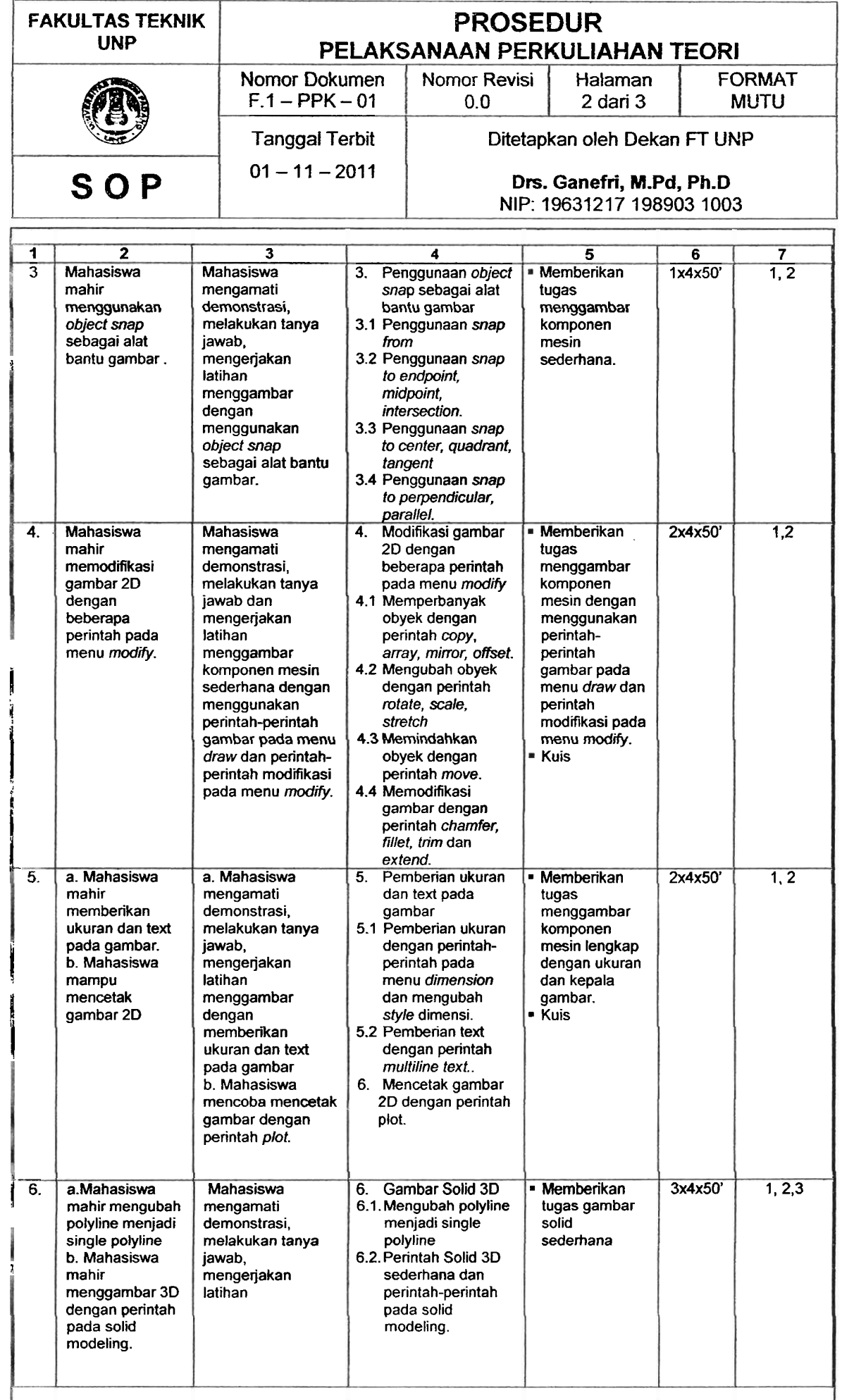

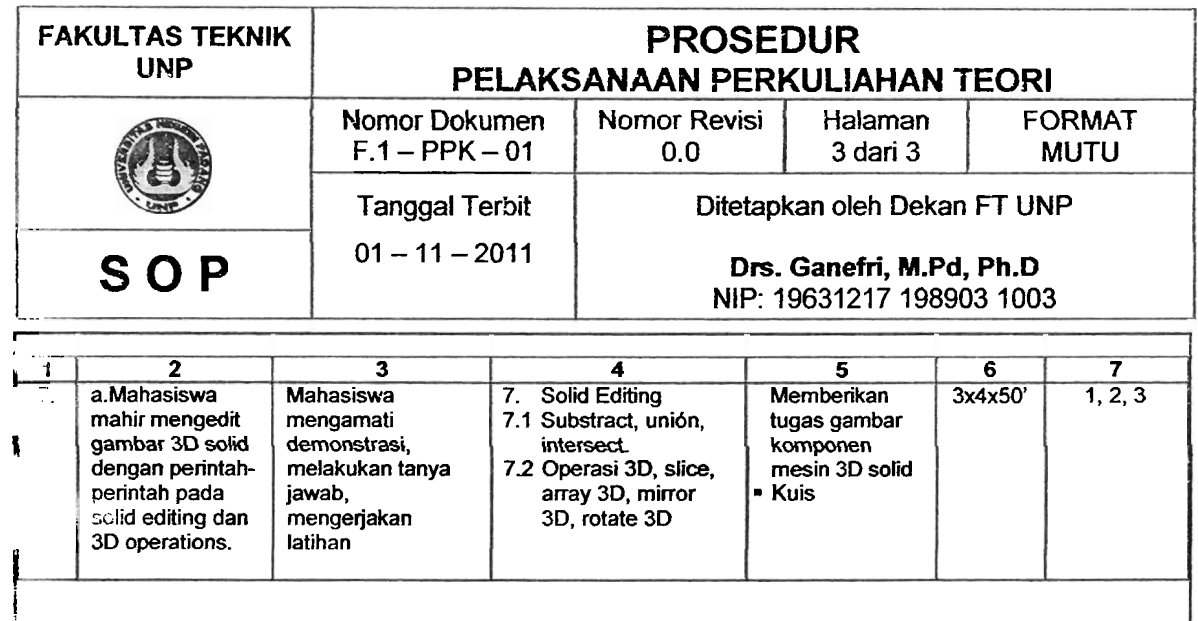

#### **Buku Referensi:**

i

!

i !

I ! i

i

 $\mathbf{I}$ 

i i

i i ! i.

j I

- 
- I **1. Introduction to AutoCad** 2008, **Alf Yarwood, Elsevier,** 2007. **2. AutoCad** 2002 **Untuk Teknik Mesin, Djoko Darrnawan, PT Elex Media Komputindo,**   $2003.$
- i **3. AutoCad 3D Untuk Teknik Mesin, G.H Yudhi Kristianto, Penerbit Andi, Yogyakarta,**   $\begin{array}{ccc} & & 2009 \end{array}$

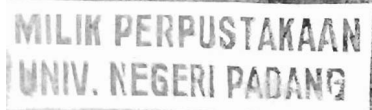